# **TOPS−20 Documentation Directory**

Electronic Distribution

 This document describes the manuals forthe TOPS−20 Notebook Set.

This is a new manual.

OPERATING SYSTEM: TOPS−20 V7

Software Update Tape 2, April 1990

c Digital Equipment Corporation 1990. All Rights Reserved.

 The information in this document is subject to change without notice and should not be construed as a commitment by Digital Equipment Corporation. Digital Equipment Corporation assumes no responsibilityfor any errors that may appear in this document.

 The software described in this document is furnished under a license and may only be used or copied in accordance with the terms of suchlicense.

 No responsibility is assumed for the use or reliability of software onequipment that is not supplied by DIGITAL or its affiliated companies.

The following are trademarks of Digital Equipment Corporation:

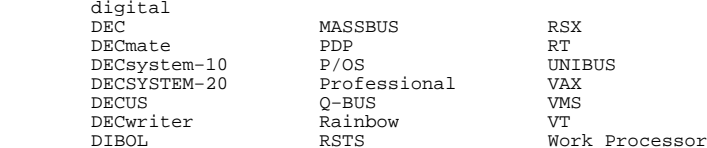

 The postage−prepaid READER'S COMMENTS form on the last page of this document requests the user's critical evaluation to assist us inpreparing future documentation.

## CONTENTS

## PREFACE

## CHAPTER 1 WHAT EACH MANUAL CONTAINS

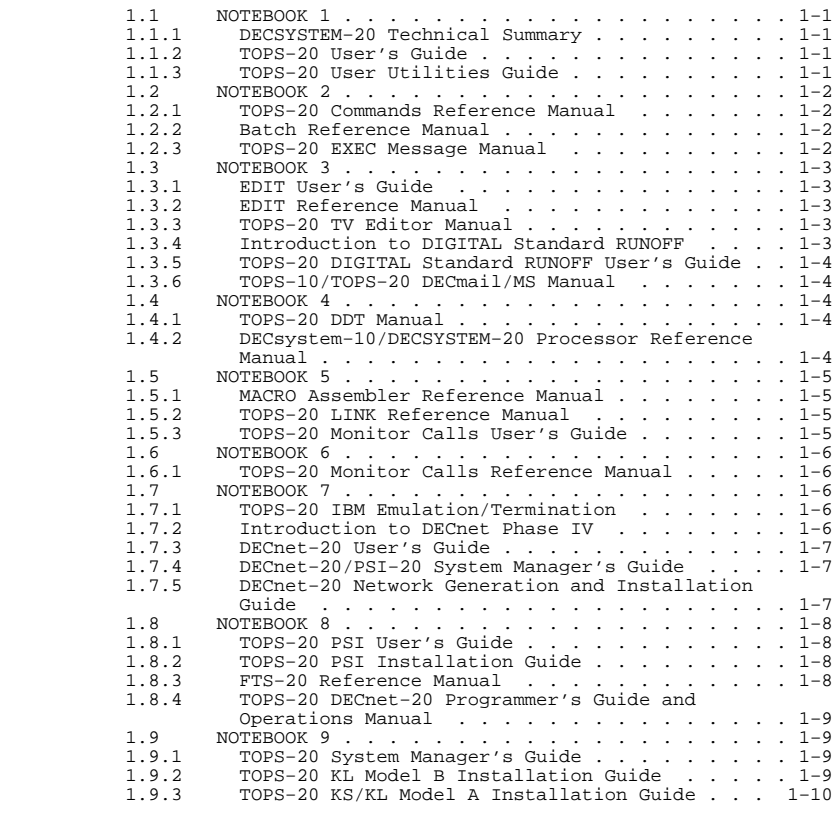

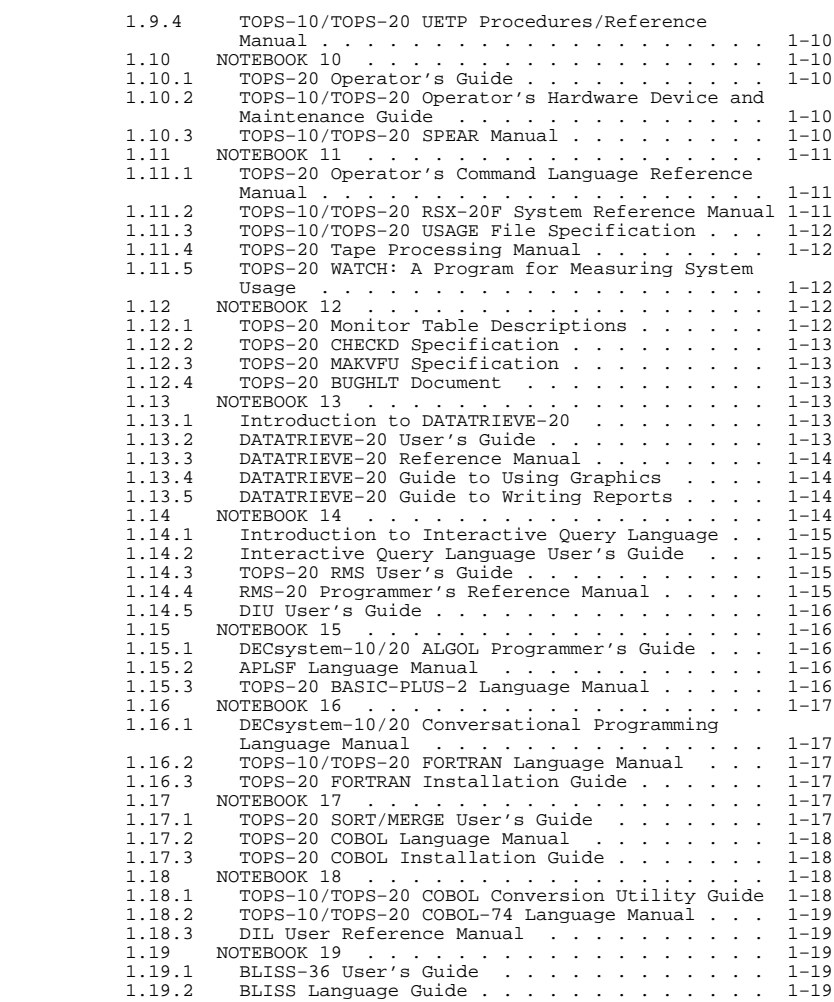

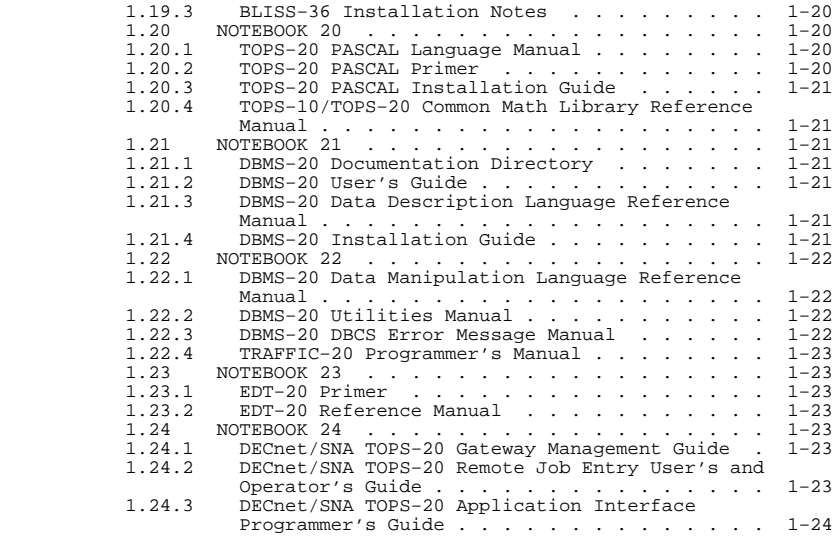

## CHAPTER 2 WHERE TO FIND INFORMATION ON SPECIFIC TOPICS

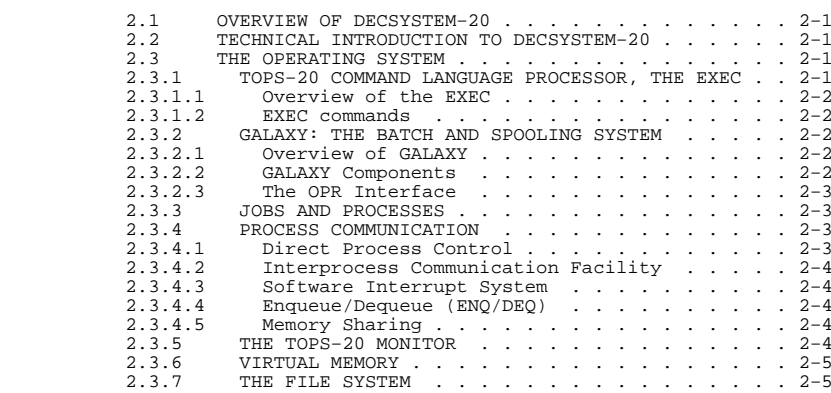

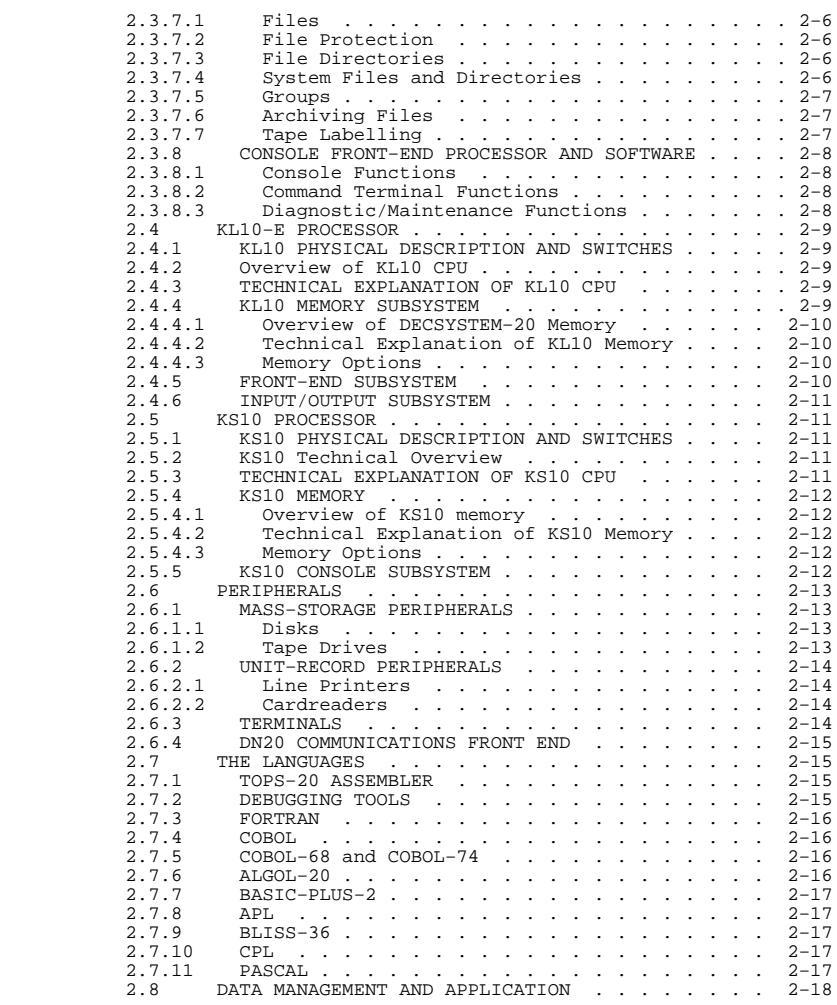

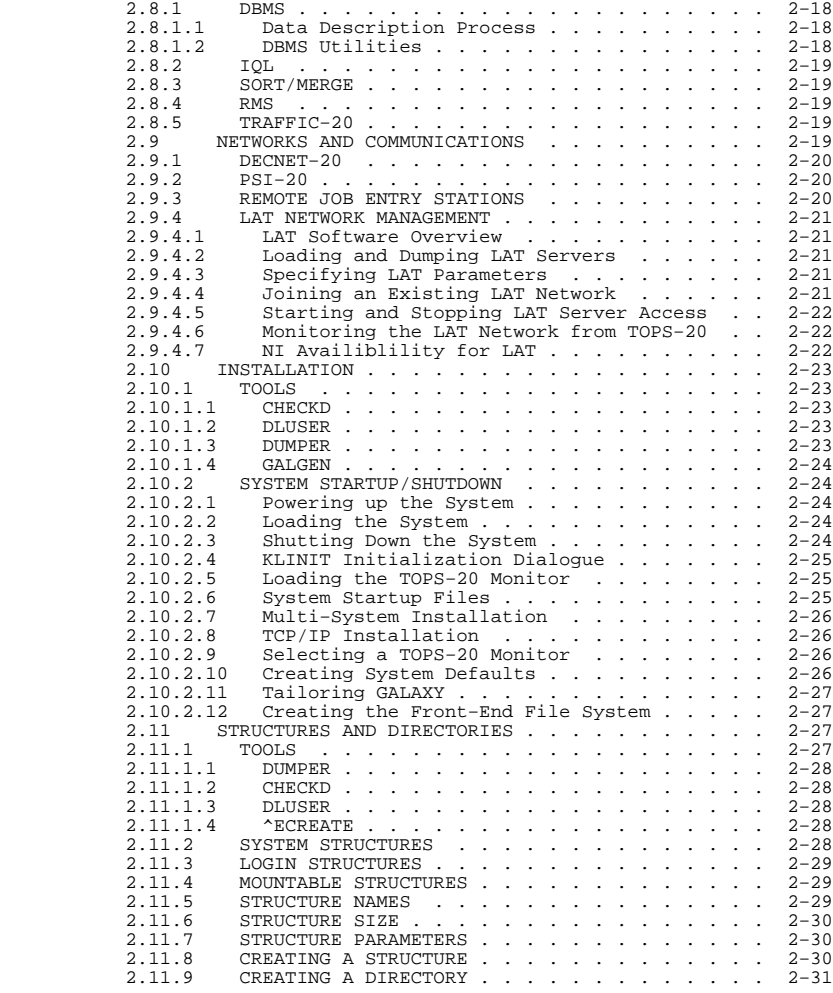

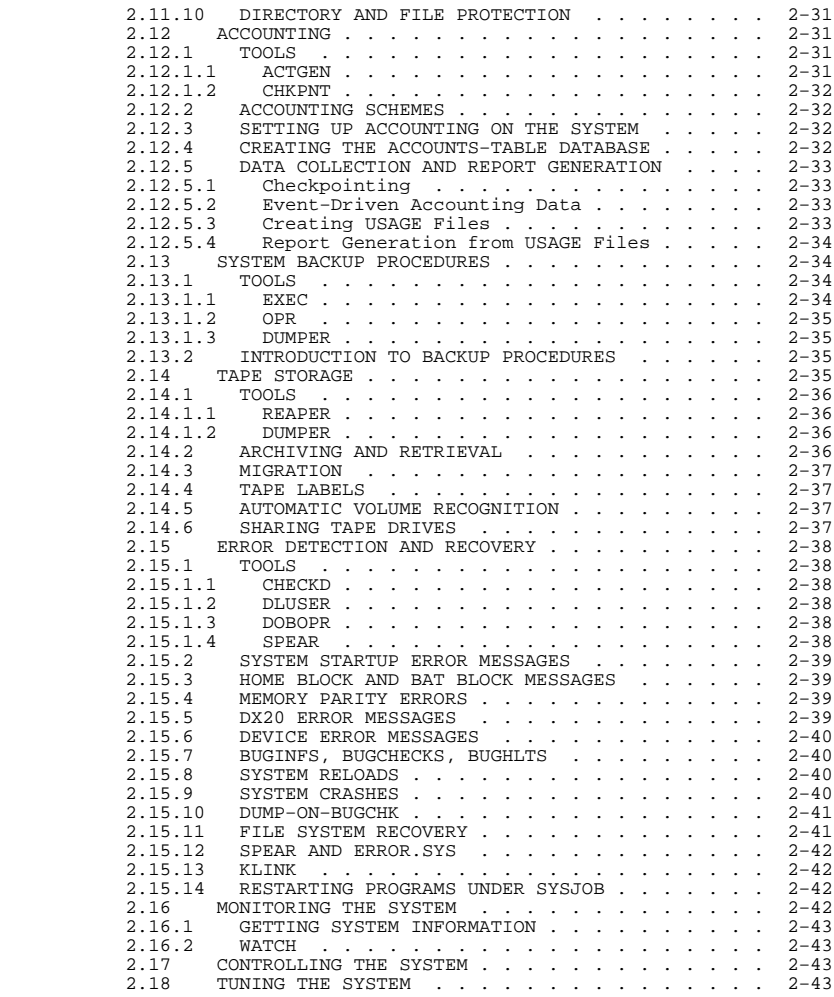

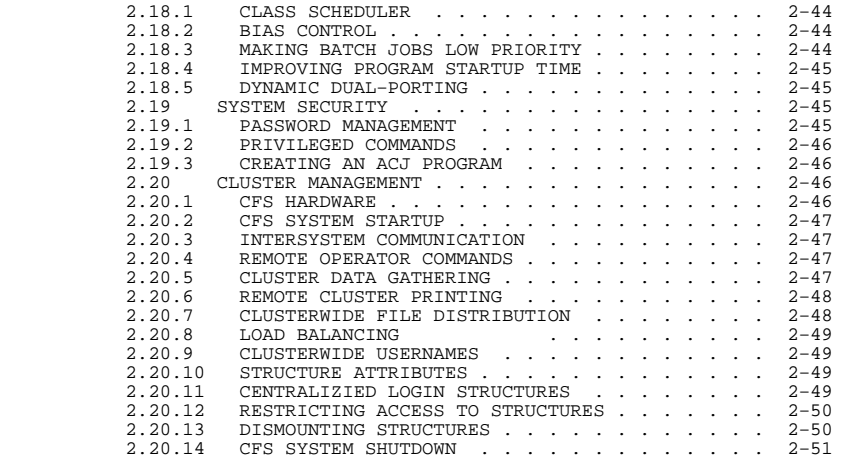

INDEX

## **PREFACE**

 The TOPS−20 Documentation Directory describes the manuals of the TOPS−20 Software Notebook set. The Notebook set consists of 24 notebooks of manuals. Some manuals serve a general purpose while others are highly specialized. To get the most from each manual, itis important to know where to look for the particular information of interest to you. The purpose of this manual is to make the information in the TOPS−20 Notebook Set easier to find.

 Chapter 1, What Each Manual Contains, lists what manuals are in whichnotebooks, and give a brief synopsis of each manual.

 Chapter 2, Where to Find Information on Specific Topics, describes which manuals or chapters to refer to for information on varioustopics about TOPS−20.

 FILCOM, CREF, MAKLIB, DUMPER, and PLEASE. The manual contains tutorial and reference material in each chapter to accommodate boththe novice and experienced user.

 Before you use this manual, you should be familiar with the information contained in the TOPS−20 User's Guide, and the TOPS−20Commands Reference Manual.

# **1.2 NOTEBOOK <sup>2</sup>**

# **1.2.1 TOPS−20 Commands Reference Manual**

 The TOPS−20 Commands Reference Manual is an alphabetically−arranged description of all operating system commands (EXEC commands) availableto the nonprivileged timesharing user of TOPS−20.

 In addition, there are two appendixes for quick reference − a list of commands grouped by function, and an alphabetical summary of commands showing what variety of argument each uses and whether it calls aprogram or otherwise affects memory.

 To use this manual properly, you should first read and understand theTOPS−20 User's Guide.

# **1.2.2 Batch Reference Manual**

 The TOPS−10/TOPS−20 Batch Reference Manual describes the commands for controlling jobs operating under the batch system. As a reader of this manual, you are expected to be familiar with the operating system commands available to timesharing jobs and with the commands to the various system programs that you will use. That reference material is not included in this manual. Therefore, it is recommended that you use this manual with the system commands manual for your particularoperating system.

# **1.2.3 TOPS−20 EXEC Message Manual**

 This manual contains detailed explanations of the TOPS−20 EXEC, or Command Processor, messeages. Use this manual if you need moredetailed information than is provided in a TOPS−20 message.

 This manual documents messages that a nonprivileged user can get while using the TOPS−20 Command Language. Many of the messages that a user can receive come from TOPS−20 monitor calls. These messages are documented in this manual, along with any information added to themessages by the EXEC, if you can get them as a direct result of an

#### CHAPTER 1

#### WHAT EACH MANUAL CONTAINS

## **1.1 NOTEBOOK <sup>1</sup>**

# **1.1.1 DECSYSTEM−20 Technical Summary**

 The technical summary is a detailed introduction to all aspects of the DECSYSTEM−20 − from the processors and peripheral devices to the TOPS−20 software and DIGITIAL's support services. The technical summary is primarily intended for system programmers and computer system specialist already familiar wtih computer hardware and software. However, it contains useful information for applicationprogrammers, system managers, and system operators.

# **1.1.2 TOPS−20 User's Guide**

 The TOPS−20 User's Guide describes the functions that you can perform with the TOPS−20 operating system. It contains descriptions of how to use the system, obtain system information, enter programs, run programs, and modify programs. The audience for this manual ranges from the entry level first−time user to the experienced higher levellanguage programmer.

 This manual is the first document of two user−oriented manuals. Once you learn about the functions described in this manual, you can refer to the second and more advanced manual, the TOPS−20 Commands Reference Manual, for compete descriptions of all of the TOPS−20 commands andhow to use them.

## **1.1.3 TOPS−20 User Utilities Guide**

 The TOPS−20 User Utilities Guide is intended for both the privileged and the nonprivileged user who needs information on utility programs that run on the TOPS−20 operating. This document provides detailedinformation on the following TOPS−20 utility programs: MAIL, RDMAIL,

 EXEC command. For a more complete listing of the messages that can come from TOPS−20 monitor calls, see the TOPS−20 Monitor CallsReference Manual.

# **1.3 NOTEBOOK <sup>3</sup>**

## **1.3.1 EDIT User's Guide**

 This manual is written for both the beginner and the experienced DECSYSTEM−20 users who are starting to learn EDIT. The manualdescribes files and the programs that create, edit and use them.

# **1.3.2 EDIT Reference Manual**

 The DECSYSTEM−20 EDIT Reference Manual is a complete reference manual describing the entire EDIT environment. It is designed primarily for use by the beginner who has used and is familiar with other editors,as well as the experienced user referencing the EDIT program.

 This manual assumes that you have access to a DECSYSTEM−20 and know how to login. This manual also assumes you know how to create a file,do simple edits, and close a file.

# **1.3.3 TOPS−20 TV Editor Manual**

 This manual describes the TV editor. TV is a character−oriented editor; you can modify one or more characters in a line without retyping the rest of the line. Most editing can be done using a few simple commands; these basic commands and concepts make up Section 1, which is written for the first−time user. The more experienced user can select any of a large set of sophisticated commands; these commands are explained in Section 2, which is intended to be acomplete reference manual for the experienced TV user.

 This manual assumes you are familiar with an editor, and are familiarwith the TOPS−20 User's Guide.

# **1.3.4 Introduction to DIGITAL Standard RUNOFF**

 This manual gives step−by−step instruction in the use of the DIGITAL Standard Runoff (DSR) text−formatting program. DSR is a program that formats documents according to certain special commands that you put into an input file along with the text. You do not need extensiveexperience with computers to use this manual. However, you should be

#### WHAT EACH MANUAL CONTAINS

 familiar with the basic concepts of your operating system, and youshould know how to create and edit files.

# **1.3.5 TOPS−20 DIGITAL Standard RUNOFF User's Guide**

 This manual describes the text−formatting program, DIGITAL Standard Runoff (DSR), and provides usages and reference information on the program. This manual is intended for users of the TOPS−20 operating system who need to format documents. Users are expected to have some familiarity with TOPS−20 system concepts and to know how to use a texteditor.

# **1.3.6 TOPS−10/TOPS−20 DECmail/MS Manual**

 This manual describes the commands for the DECmail/MS system. The DECmail/MS mail system allows TOPS−10 and TOPS−20 users to send messages to, and receive them from, other users. The mail system also provides users with facilities for filing, retrieving, editing and discarding these messages. This manual addresses users at all levels of expertise, introducing the beginner to the DECmail/MS system, thendescribing the DECmail commands in functional groupings.

# **1.4 NOTEBOOK <sup>4</sup>**

# **1.4.1 TOPS−20 DDT Manual**

 This manual describes the use of TOPS−20 DDT, the Dynamic Debugging Tool for MACRO−20 programs. Although TOPS−20 DDT can be used to debug the compiled code of programs written in higher−level languages, this manual illustrates the use of TOPS−20 DDT to debug programs written inMACRO−20 only.

 This manual is both an introduction to the basic functions of TOPS−20 DDT and a reference guide to all TOPS−20 DDT commands and functions. It assumes that the reader is familiar with using TOPS−20, has done some programming in MACRO−20, and is familiar with the format ofMACRO−20 instructions.

## **1.4.2 DECsystem−10/DECSYSTEM−20 Processor Reference Manual**

 This document explains the machine language programming of the central processors used in the DECsystem−10 and DECSYSTEM−20. The manual defines how each processor functions, exactly what instructions do,how it handles data, what control and status information means, and

what programming techniques and procedures must be employed to utilize it effectively.

 The text of the manual is devoted entirely to functional description and programming. The programming is given in machine language, in that it uses only the basic instruction and device mnemonics andsymbolic addressing defined by the assembler.

# **1.5 NOTEBOOK <sup>5</sup>**

# **1.5.1 MACRO Assembler Reference Manual**

 This manual is a reference for the programmer with some knowledge of assemblers and assembly languages. MACRO is the symbolic assembler program for the DECSYSTEM−20. The assembler reads a file of MACRO statements and composes relocatable binary machine instruction codesuitable for loading by LINK, the system's linking loader.

# **1.5.2 TOPS−20 LINK Reference Manual**

 This document describes LINK−20, the linking loader for TOPS−20. LINK merges independently compiled or assembled modules into a single executable program. The manual describes how to load programs with the DEBUG, EXECUTE, and LOAD commands, how to load programs that use overlays, how to load programs with PSECTS, and how to load extendedaddressing programs.

## **1.5.3 TOPS−20 Monitor Calls User's Guide**

 This manual describes the use of TOPS−20 monitor calls, which provide user programs with system services such as input/output, process control, file handling, and device control. The TOPS−20 Monitor Calls User's Guide is written for the assembly language user who is unfamiliar with the DECSYSTEM−20 monitor calls. The manual introduces the user to the functions that can be requested of the monitor from within the assembly language programs. The manual also teaches the user how to use the basic monitor calls for performing thesefunctions.

 This manual is not a reference document, nor is it complete documentation of the entire set of monitor calls. It is organized according to functions, starting with the simple and proceeding to themore advanced.

WHAT EACH MANUAL CONTAINS

# **1.6 NOTEBOOK <sup>6</sup>**

# **1.6.1 TOPS−20 Monitor Calls Reference Manual**

 This manual describes all the monitor calls that exist in the TOPS−20 operating system. For easy reference, the monitor call descriptions are arranged alphabetically and presented concisely. This manual is written for the assembly language programmmer who is already familiar with TOPS−20 monitor calls. For an introductory discussion of somebasic monitor calls, see the TOPS−20 Monitor Calls User's Guide.

# **1.7 NOTEBOOK <sup>7</sup>**

## **1.7.1 TOPS−20 IBM Emulation/Termination**

 This manual provides information on the installation, operation, and use of TOPS−20 IBM communications software. Installers will need to use the entire document; others can ignore the installation procedureand the installer's appendixes.

 TOPS−20 IBM communications software products permit communication between TOPS−20 host and IBM−type remote stations or hosts. Thismanual describes the following IBM communications products:

 TOPS−20 2780/3780 E/T TOPS−20 2780/3780/HASPTOPS−20 2780/3780/HASP for 2020

# **1.7.2 Introduction to DECnet Phase IV**

 This document is an overview of the concepts and capabilities of DECnet networks. It defines DECnet terms and describes the network functions that DECnet implementations can perform. Readers are expected to be familiar with operating system concepts, but not withDECnet.

 Typical readers include the personnel at the site of a newly installed DECnet system, who can read this manual to learn about the kind of work DECnet enables them to perform. Another group of readers will include system managers and designers who are thinking about using DECnet to expand their existing DIGITAL computer systems. Also, this manual is intended for system managers and designers who do not yet use DIGITAL systems, but who are considering the implemetation of a computer network. This manual will inform them about the networkcapabilities that DECnet provides.

# **1.7.3 DECnet−20 User's Guide**

 This manual contains user information for DECnet−20 Version 4.0, a product that, together with the TOPS−20 operating system, provides the DECSYSTEM−20 family of computers with a communications interface toDIGITAL's corporate network DECnet.

 This manual includes information about using and programming DECnet−20and should be used by:

- o The application programmer responsible for writing the programs that will be exchanging data with programs on other systems in the network. This person should be an experiencedMACRO programmer with some knowledge of network applications.
- o The terminal user, using the network utilities that do not require privileges. Such a user, like all timesharing users,should be familiar with the TOPS-20 Command Language.

## **1.7.4 DECnet−20/PSI−20 System Manager's Guide**

 This manual describes the operational, control, and monitoring functions of DECnet−20 and the TOPS−20 PSI products. These products together with TOPS−20, provide the DECSYSTEM−2060 computers with a communications interface to DIGITAL's corporte network, DECnet, and toPublic Packet Switching Networks, PPSNs.

 The manual contains both tutorial and reference information. The audience addressed is the DECnet−20 System Manager and the user with OPERATOR privileges who is engaged in network management andoperational tasks under the direction of the system manager.

 Readers are assumed to be experienced in TOPS−20 operations and familiar with computer networks. Previous experience with DECnet isnot assumed.

## **1.7.5 DECnet−20 Network Generation and Installation Guide**

 This manual describes the procedures for generating and installing DECnet−20 software on a DECSYSTEM−20 Model 2060/2065. The manual describes the configuration of DECnet−20 nodes in a DECnet network and details all generation, verification, and installation steps. It describes the DECnet−20 configuration tools, and the procedures to downline load target nodes and to generate an Ethernet or CI network,as well as a DN20 subsystem.

# **1.8 NOTEBOOK <sup>8</sup>**

## **1.8.1 TOPS−20 PSI User's Guide**

This manual contains information on:

- o Writing a FORTRAN−20 or MACRO−20 program that uses the TOPS−20 X.25 software to access a PPSN (Public Packet Switching Network)
	- o Using the TOPS−20 X.29 Software to connect a terminal −through a PPSN − to a TOPS−20 host

The reader of this manual should:

- o Be an experienced FORTRAN−20 or MACRO−20 programmer.
- o Have read all user documentation published by the user'sPPSN.
- o Have access to CCITT publications that describe the X.3,X.25, and X.29 recommendations.

# **1.8.2 TOPS−20 PSI Installation Guide**

 This manual describes the configuration of TOPS−20 PSI nodes in a DECnet network and details all generation, verification, and installation steps. It describes configuration tools, the procedures to generate DN20 subsystems, the X25GEN (X.25 GENeration) program commands and parameters, and illustrates a sample systemconfiguration.

## **1.8.3 FTS−20 Reference Manual**

 The FTS−20 Reference Manual contains the information needed to use, operate, and install FTS−20, a file transfer spooler that together with DECnet−20 network software and the TOPS−20 operating systemprovides spooled and immediate network file transfer capabilities.

 This manual is directed to a wide range of users from the terminal user to the system programmer. To guide the reader, the manual is organized into four parts plus appendixes. Depending on what action you wish to perform and what kind of user you are, you will concentrate on and use different parts of the manual. If you are are a terminal user, read Part 1. If you are an applications programmer,a system manager, or a system programmer, read the entire manual.

# **1.8.4 TOPS−20 DECnet−20 Programmer's Guide and Operations Manual**

 This manual describes DECnet−20, a product that together with TOPS−20 provides the DECSYSTEM−20 family of computers with a communications interface to DIGITAL's corporate network, DECnet. This manual isusable with both DECnet−20 Version 2 and DECnet−20 Version 2.1.

## **1.9 NOTEBOOK <sup>9</sup>**

## **1.9.1 TOPS−20 System Manager's Guide**

 This manual is written for the person who is responsible for establishing policies and procedures for a timesharing or batch processing installation using the TOPS−20 Operating System. Usually, this person is responsible for setting up and maintaining both thesystem hardware and software.

 This guide deals primarily with your system software. It contains general suggestions for planning the installation of your software and for setting up your computer room to begin operations. The guide contains hints and suggestions for you system's operation, including when, and many times why, particular functions or procedures should be considered. It assumes that your system operator is responsible forimplementing many of the decisions you make.

## **1.9.2 TOPS−20 KL Model <sup>B</sup> Installation Guide**

 This manual describes the procedures for installing TOPS−20 Version 7.0 on a new system and updating TOPS−20 software on an existing KL10 Model B system. It also includes information on installing TCP/IP−20 (Transmission Control/Internet Protocol), and generating tailoredGALAXY software.

 This guide addresses TOPS−20 operators, system managers, and otherswho have the responsiblility to:

- o Install the TOPS−20 software on a new DECSYSTEM−20
- o Update the TOPS−20 software on an existing DECSYSTEM−20
- o Install the TCP/IP−20 software
- o Generate a tailored batch and spooling (GALAXY) system

#### WHAT EACH MANUAL CONTAINS

# **1.9.3 TOPS−20 KS/KL Model <sup>A</sup> Installation Guide**

 This manual describes the procedures for installing TOPS−20, Version 4.1 software on a new DECSYSTEM 2020 or DECSYSTEM−20 Model A and for updating the TOPS−20 software on an existing DECSYSTEM 2020 orDECSYSTEM−20 Model A.

## **1.9.4 TOPS−10/TOPS−20 UETP Procedures/Reference Manual**

 This manual describes Version 2 of the User Environment Test Package (UETP) developed for testing various elements of the TOPS−10/TOPS−20 software. This manual is organized into two parts. Part I, Standard Verification Procedures, describes the procedure for running UETP to verify the integrity of your newly installed operating system. Part II, UETP Reference Manual, describes the UETP system and its componentparts.

## **1.10 NOTEBOOK <sup>10</sup>**

## **1.10.1 TOPS−20 Operator's Guide**

 This guide provides the operator an overview of the TOPS−20 operating system and serves as a task−oriented reference for operating thevarious hardware components that support the TOPS−20 software.

 Although various installations may run their systems differently, this guide describes a general set of procedures for running the TOPS−20 software on the various hardware systems. Each installation should tailor these procedures to suit its needs and add procedures forspecific applications.

#### **1.10.2 TOPS−10/TOPS−20 Operator's Hardware Device and Maintenance Guide**

 This manual describes the operation and maintenance of the major available peripheral devices that can be connected to the TOPS−10 and TOPS−20 series hardware systems. Each chapter describes a different peripheral line device. This guide is written for experienced TOPS−10and TOPS−20 operators.

## **1.10.3 TOPS−10/TOPS−20 SPEAR Manual**

 This manual describes Version 2.0 of SPEAR (Standard Package for ErrorAnalysis and Reporting) on TOPS−10 and TOPS−20. The primary audience

for this manual is a person with experience in the following areas:

- o Fault isolation techniques
- o KL10 instruction set
- o All hardware connected to the various configurations ofTOPS−10 or TOPS−20

 This manual has three functions: it serves as a learning aid, a user's guide, and a reference tool for those who already have learnedto use the SPEAR Library.

# **1.11 NOTEBOOK <sup>11</sup>**

## **1.11.1 TOPS−20 Operator's Command Language Reference Manual**

 This manual describes all operator commands that use the Operator Interface Command Language (OPR), LCP Privileged Commands, and PTYCON commands. The commands are arranged in an alphabetical order withinthe command language being described.

 This manual is designed primarily for the beginning operator as well as the experienced operator who needs additional information about the various TOPS−20 operator commands. It assumes that the reader has OPERATOR, SEMI−OPERATOR, or WHEEL privileges and knows how to login asoperator.

# **1.11.2 TOPS−10/TOPS−20 RSX−20F System Reference Manual**

 This reference manual describes RSX−20F, the operating system that runs on the PDP−11/40 front−end processor of KL−based computers. RSX−20F loads the KL microcode, configures main and cache memory, loads the KL microcode, loads the boot program, and performsdiagnostics.

 The audience for this manual comprises Software Support Specialists, Field Service personnel, systems programmmers, and system operators. It is assumed that the reader is familiar with the PDP−11 hardware,RSX−11 operating systems, and either TOPS−10 or TOPS−20.

 This manual does not contain everything anyone would like to know about RSX−20F. The information contained here was included because it seemed to be especially important and useful to the largest part ofthe audience.

### WHAT EACH MANUAL CONTAINS

# **1.11.3 TOPS−10/TOPS−20 USAGE File Specification**

 This document describes the format and use of USAGE files for TOPS−10 and TOPS−20 operating systems. USAGE files contain data used to account for computer resource utilization. The manual includes a brief discussion of downstream billing programs supplied with TOPS−20systems.

 The USAGE File Specification is written for the applications programmer who must write or modify a billing or accounting programthat reads USAGE files as input.

# **1.11.4 TOPS−20 Tape Processing Manual**

 This manual describes the types of labels that can be read from and written onto magnetic tapes by the TOPS−20 operating system. In addition, this manual describes label processing, file processing, and unlabeled tape organization and processing. The manual also contains various programming hints for the assembly, COBOL, and FORTRANlanguage programmers.

 This manual is written for the person who must plan, generate, maintain, extend, and control the magnetic tape usage of the system toimprove the overall productivity of an installation.

## **1.11.5 TOPS−20 WATCH: <sup>A</sup> Program for Measuring System Usage**

 This document describes the WATCH program and defines the statistics that are output by the program. The WATCH program collects data about system usages and job performance. This document is intended to make the WATCH program a more useful tool for all TOPS−20 users and in particular, for system managers/analysts. To this end, the document describes some uses of the program and suggest ways of collecting andinterpreting the data.

 This document assumes that its readers are thoroughly familiar withthe TOPS−20 operating system.

## **1.12 NOTEBOOK <sup>12</sup>**

## **1.12.1 TOPS−20 Monitor Table Descriptions**

 This document describes the internal tables of the TOPS−20 operating system. In addition to the tables themselves, this book also contains one appendix, which lists in alphabetical order the names of themonitor modules and tables defined in each.

# **1.12.2 TOPS−20 CHECKD Specification**

 This document describes the various uses of the CHECKD program. In addition, it describes all the available CHECKD commands and errormessages.

 The document is written for the user who is familiar with the TOPS−20 file system and must use CHECKD periodically to correct various programs in the file system. CHECKD is a program that is used tocheck the TOPS−20 file system and bit table for consistent data.

## **1.12.3 TOPS−20 MAKVFU Specification**

 This document is intended for users who will be creating a Direct Access Vertical Format Unit file to control the line printer'svertical spacing.

## **1.12.4 TOPS−20 BUGHLT Document**

 This document contains a listing of the TOPS−20 BUGINFs, BUGCHKs, and BUGHLTs, printed on the TOPS−20 console, and give an explanation of most of the error conditions. The list is in alphabetical orderaccording to the name of the BUG.

# **1.13 NOTEBOOK <sup>13</sup>**

## **1.13.1 Introduction to DATATRIEVE−20**

 This book introduces you to DATATRIEVE−20. It begins with a brief overview of information management and the use of DATATRIEVE−20. It then guides you through the basic tasks you can perform withDATATRIEVE−20.

 This manual assumes you can use your terminal to log in to your local computer system. It is intended for people who are unfamiliar withthe basis elements of DATATRIEVE−20.

## **1.13.2 DATATRIEVE−20 User's Guide**

 This manual is a guide to the interactive use of DATATRIEVE−20. It explains the concepts of DATATRIEVE−20 and its terminology. This manual describes how to define domains, records, tables, and procedures; and how to catalog them in the Data Dictionary. Thismanual describes various ways of managing your data and retrieving

#### WHAT EACH MANUAL CONTAINS

information from it.

The manual is intended for those who:

- o Have read and done the examples in the Introduction toDATATRIEVE−20 manual
- o Have experience using DATATRIEVE−11 or VAX DATATRIEVE
- o Have experience in applications programming but areunfamiliar with DATATRIEVE−20

# **1.13.3 DATATRIEVE−20 Reference Manual**

 This manual describes DATATRIEVE−20 Version 1 and provides reference information on DATATRIEVE terms, concepts, syntax elements, commands,statements, and definition clauses.

 The manual assumes you have working knowledge of DATATRIEVE or know the basic concepts of data processing and are familiar with theTOPS−20 operating system.

 This book addresses people who are familiar wih the basic elements ofDATATRIEVE−20.

# **1.13.4 DATATRIEVE−20 Guide to Using Graphics**

 This manual explains how to use DATATRIEVE to represent data in graphic format. All DATATRIEVE users who would like to represent their data in bar charts, line graphs, pie charts, or scattergraphs should use this manual. This manual assumes that you have a basicunderstanding of DATATRIEVE concepts.

## **1.13.5 DATATRIEVE−20 Guide to Writing Reports**

 This manual describes how to write reports with DATATRIEVE−20. You should use this manual if you want to produce reports using data managed by DATATRIEVE−20. The manual assumes that you have read or are familiar with all of the material covered in the Introduction toDATATRIEVE−20.

**1.14 NOTEBOOK <sup>14</sup>**

# **1.14.1 Introduction to Interactive Query Language**

 This manual contains introductory usage information about the query capability of the Interactive Query Language (IQL). It is written for the user who has never worked with the IQL. Users who have some experience with IQL but want to review its concepts should also find it useful. This manual contains examples showing how to use all the basic query statements, with explanations of how the statements areput together to form a complete query.

# **1.14.2 Interactive Query Language User's Guide**

 This manual describes the features of IQL Release 3.0, which is a full data management system with comprehensive input, update, browse, andreport capabilities.

 This guide describes each function in detail. However, the guide is not intended to be a teaching manual. As a prerequisite of reading this guide, it is recommended that you read the companion manual, AnIntroduction to IOL, which presents a series of example sessions showing most of the features used in this guide.

 This guide assumes that you are familiar with DBMS schemas and that you know how to read a DBMS data base through FIND and GET operationsof IQL.

# **1.14.3 TOPS−20 RMS User's Guide**

 This manual describes how to use the Record Management Services (RMS−20). RMS is the file and record access subsystem of the TOPS−20operating system.

 This manual is aimed at all levels of user. If you are a novice, you can use the manual as a steppingstone to a basic understanding of record and file management. Experienced users unfamiliar with DIGITAL software can use the manual to gain familiarity with DIGITAL terms and techniques. Experienced DIGITAL users should find the manual useful because it explains the Record Management Services of the TOPS−20operating system.

## **1.14.4 RMS−20 Programmer's Reference Manual**

 This document describes RMS−20 argument blocks and services for programmers. It is intended for the experienced user of TOPS−20 or RMS. The document consists of three parts. Part 1 introduces you togeneral mechanisms and conventions associated with TOPS−20 RMS. Part

#### WHAT EACH MANUAL CONTAINS

 II describes each RMS argument block, including a complete listing and description of each field. Part III lists the format of each RMSservice and describes each service in detail.

## **1.14.5 DIU User's Guide**

 This document contains information on DIU, a file transfer spooler that together with DECnet network software and the TOPS−20 operating system provides spooled and immediate network file transfer capabilities. This manual consists of the information needed to use, operate, and install DIU. It is directed to a wide range of usersfrom the terminal user to the system programmer or manager.

## **1.15 NOTEBOOK <sup>15</sup>**

## **1.15.1 DECsystem−10/20 ALGOL Programmer's Guide**

 This manual describes the language elements of ALGOL on both the TOPS−10 and TOPS−20 operating systems. This manual is written both for the user who is famililar with ALGOL implementations and for the user who has no knowledge of ALGOL but is reasonably fluent in a high−level scientific programming language. The manual is not aprimer in high−level languages.

# **1.15.2 APLSF Language Manual**

 This manual describes the language elements of APL−Basic and APLSF on both the TOPS−10 and TOPS−20 operating systems. These are two implementations of APL on each system, APL−Basic and APLSF (SystemFunctions). APLSF is a superset of APL−Basic.

 This document is not an APL tutorial manual. Therefore, if you are unfamiliar with the APL language, you should read an APL primer beforereading this manual.

## **1.15.3 TOPS−20 BASIC−PLUS−2 Language Manual**

 This manual is a complete reference to the the BASIC−PLUS−2 programming language as implemented on the TOPS−20 Operating System.This manual is neither a primer nor a user's guide.

 For easy reference the first page of each chapter contains a listing of that chapter's major subsections. In addition, Appendix F containsa brief summary of the BASIC statements, functions, and operations.

# **1.16 NOTEBOOK <sup>16</sup>**

# **1.16.1 DECsystem−10/20 Conversational Programming Language Manual**

 This manual describes how to use the CPL programming language for both the TOPS−10 and TOPS−20 operating systems. This manual is intended to be both a tutorial and a reference manual. Each chapter, and sometimes each section, will discuss features in a general way that the beginner should be able to understand. Later in the chapter or section there will follow more detailed and comprehensive technicalcoverage of the subject.

 Therefore the reader should approach this manual as follows: at the first reading, read quickly, skimming over or skipping sections that you do not understand. Later, when you need more technical details,you can go back and read the more difficult sections.

## **1.16.2 TOPS−10/TOPS−20 FORTRAN Language Manual**

 This manual describes the FORTRAN language as implemented for the TOPS−10 operating system (FORTRAN−10) and the TOPS−20 operating system (FORTRAN−20) Any differences between FORTRAN−10 and FORTRAN−20 arenoted in this manual.

 Since this is a reference manual, it assumes that you have used FORTRAN before. If you haven't, you should read one of the manyintroductory FORTRAN texts.

# **1.16.3 TOPS−20 FORTRAN Installation Guide**

 This manual describes how to install the FORTRAN−20 Version 11software.

# **1.17 NOTEBOOK <sup>17</sup>**

## **1.17.1 TOPS−20 SORT/MERGE User's Guide**

 This manual is written for those who want to sort data using the SORT/MERGE utility program. As a user's guide, this manual provides user material for anyone with experience on a computer system tosuccessfully sort any of the file formats supported by SORT/MERGE.

 The intended audience can be composed of the users having one or moreof the following:

#### WHAT EACH MANUAL CONTAINS

- o User experience with a computer system
- o High−level language programming experience
- o Knowledge of data internal representations
- o Knowledge of data file formats

 However, if you are a beginning user who has never used a sortingutility, Chapter 1 has been written to help you get started with the SORT/MERGE utility.

# **1.17.2 TOPS−20 COBOL Language Manual**

 This manual describes COBOL as it has been implemented on the TOPS−20 operating system. Part 1 of this manual outlines the topics to be covered in each chapter. Part 2 describes the COBOL compiler and presents the vocabulary and the syntax of the language. Part 3 provides the information necessary to use the COBOL system, including performance improvement, utilities, and various features of COBOL.Part 4 contains four appendixes and a glossary of COBOL terms.

 It is assumed that the reader has a knowledge of the COBOL language. This manual is intended primarily for reference and is not a tutorialguide for beginning COBOL programmers.

# **1.17.3 TOPS−20 COBOL Installation Guide**

 This document describes the procedures for building and installing all supported COBOL system configurations. It assumes that your installation is licensed for COBOL and SORT/MERGE. If this is not the case, then the instructions are valid but certain save sets are empty,and certain files are missing from the first one or two save sets.

# **1.18 NOTEBOOK <sup>18</sup>**

## **1.18.1 TOPS−10/TOPS−20 COBOL Conversion Utility Guide**

 This manual describes the COBOL−68 to COBOL−74 converter utility program, 68274, as it has been implemented on the TOPS−10 and TOPS−20operating systems.

 It is assumed that the reader has a knowledge of COBOL−68 and COBOL−74 languages. This manual is intended as a guide and as a reference manual for COBOL programmers who wish to convert COBOL−68 programs toCOBOL−74 programs.

# **1.18.2 TOPS−10/TOPS−20 COBOL−74 Language Manual**

 This manual describes COBOL−74 as it has been implemented on the TOPS−10 and TOPS−20 operating systems. Part 1 of this manual outlines the topics to be covered in each chapter. Part 2 describes the COBOL−74 compiler and presents the vocabulary and syntax of the language. Part 3 provides the information necessary to use the COBOL system, including performance improvement, utilities, and variousfeatures of COBOL−74. Part 4 contains appended material.

 It is assumed that the reader has a knowledge of the COBOL language. This manual is intended primarily for reference and is not a tutorialguide for beginning COBOL programmers.

# **1.18.3 DIL User Reference Manual**

 This manual describes the Data Interchange Library (DIL) and explains how to use it. DIL is a set of callable subroutines that can be used by COBOL and FORTRAN programmers on TOPS−20, and TOPS−10, and VMSsystems.

 The manual consists of three basic parts: introductory material, reference sections and appendixes. The introductory chapters present the concepts and capabilities of each part of the Data Interchange Library. The reference portion of the manual is divided first into TOPS−10/TOPS−20 and VMS sections, and gives specific instructions for using the DIL subroutines from your operating system. The appendixescontain in−depth information about the DIL.

## **1.19 NOTEBOOK <sup>19</sup>**

## **1.19.1 BLISS−36 User's Guide**

 This manual is a user's guide for the BLISS−36 compiler, which runs on TOPS−10 and TOPS−20 operating systems. It provides three kinds of information: basic operating instructions, advanced material, and reference information. This manual is intended as a companion manualto the BLISS language Guide.

 This guide is intended for users of the BLISS−36 programming language. It assumes the reader is familiar with the TOPS−10 or TOPS−20operating system, its commands language, and file−system conventions.

# **1.19.2 BLISS Language Guide**

This document is a combined tutorial and reference manual for the

#### WHAT EACH MANUAL CONTAINS

 BLISS programming language, which consists of the dialects BLISS−16, BLISS−32, and BLISS−36. The manual is intended as a self teaching manual for experienced higher−level language users, and as a referencetool. It is primarily intended for system programmers.

 It is also addressed to other programmers concerned with transferring programs between several BLISS target systems. The manual assumes that the reader is familiar with the basic architecture of one or more of the target system. The BLISS target systems are VAX, PDP−11,DECsystem−10, and DECSYSTEM−20.

# **1.19.3 BLISS−36 Installation Notes**

 This document describes how to install BLISS−36 on either a TOPS−20 ora TOPS−10 system.

# **1.20 NOTEBOOK <sup>20</sup>**

## **1.20.1 TOPS−20 PASCAL Language Manual**

 This manual describes the PASCAL language and the PASCAL debugger, PASDDT, as they are implemented on the TOPS−20 operating system. This document is designed primarily for reference; It is not a tutorialdocument.

 This manual is intended for readers who know the PASCAL language. The reader need not have detailed understanding of the TOPS−20 operatingsystem, but some familiarity with it is helpful.

# **1.20.2 TOPS−20 PASCAL Primer**

 This document introduces the TOPS−20 PASCAL language. It is intended to be used by programmers who are new to TOPS−20 PASCAL. PASCAL−20 is an extended implementation of the standard proposed for the PASCAL language by the International Standarization Organization (ISO). This manual describes a subset of PASCAL−20, omitting some advancedfeatures of the language.

 This manual does not attempt to teach programming concepts. It is assumed that you have experience programming in a high−level language.However, prior knowledge of the PASCAL language is not necessary.

# **1.20.3 TOPS−20 PASCAL Installation Guide**

 This document contains instructions for installing the TOPS−20 PASCAL compiler on the TOPS−20 operating system. It is a completeinstallation and verification package for TOPS−20 PASCAL.

 The audience for this document is the system manager or operator, one who is familiar with the installation and operation of the systemsoftware.

# **1.20.4 TOPS−10/TOPS−20 Common Math Library Reference Manual**

 This manual describes the mathematical routines that constitute the TOPS−10/TOPS−20 Math Library, which contains a set of routines thatperform the various mathematical functions for several types of data.

## **1.21 NOTEBOOK <sup>21</sup>**

## **1.21.1 DBMS−20 Documentation Directory**

 This manual contains annotated lists of contents, reading paths, a master table of contents, and a master index to the DBMS−20documentation set.

## **1.21.2 DBMS−20 User's Guide**

 This manual is an introduction to data base management concepts and operations. It contains information to aid the user in designing andimplementing a data base management system using DBMS−20.

# **1.21.3 DBMS−20 Data Description Language Reference Manual**

 This manual describes the syntax and usages of the statements of the Data Description Language (DDL). In addition, this manual documentsthe SCHEMA program.

 The user of this manual should be familiar with data base concepts.DBMS−20 is a CODASYL−type network−model data base management system.

# **1.21.4 DBMS−20 Installation Guide**

This manual details the installation procedure for DBMS−20 Version

#### WHAT EACH MANUAL CONTAINS

 6.1. It also discusses how to maintain DBMS−20, by individually applying published edits and by using Autopatch. Before reading thismanual, you should be familiar with basic DBMS concepts.

## **1.22 NOTEBOOK <sup>22</sup>**

## **1.22.1 DBMS−20 Data Manipulation Language Reference Manual**

 This reference guide describes the syntax and usage of the statements of the Data Manipulation Language (DML) of DBMS−20. In addition, this manual documents the FORDML program, which is the FORTRANpreprocessor.

 This manual is written for the programmer who works with the data base. The DML can be used with either FORTRAN or COBOL. The languages themselves are not described, only the interface with the DML is described. The programmer should be familiar with data base concepts. However, some introductory information can be found inChapter 1.

# **1.22.2 DBMS−20 Utilities Manual**

 This manual describes the Data Base Mend (DBMEND) utility, the Data Base Information (DBINFO) utility, the Extended Data Manipulation Language (XDML) utility, and the Statistics (STATS) subroutine. These utilities help you access, manipulate, maintain and tune data bases. This manual also documents the formats of the journal file and the.LOK file.

 This manual is written for the knowledgeable DBMS−20 user. It does not explain all the DBMS−20 concepts, although it does providebackground information on the utilities themselves.

## **1.22.3 DBMS−20 DBCS Error Message Manual**

 This manual describes all the exceptions and run−time messages that are generated by DBCS, the Data Base Control System. Almost all DBCS problems are reported directly to your run unit, in the form of a SYSCOM report. Some DBCS problems are reported to the user directly in the form of a message printed on the terminal. This manual documents all of the information that DBCS gives you, whether it is inthe form of a SYSCOM report or a run−time message.

# **1.22.4 TRAFFIC−20 Programmer's Manual**

 This document is for the programmer who is going to develop an application program with TRAFFIC−20 using COBOL, FORTRAN, or MACRO. The reader of this document should also be familiar with the TOPS−20operating system and a TOPS−20 text editor.

## **1.23 NOTEBOOK <sup>23</sup>**

## **1.23.1 EDT−20 Primer**

 This manual describes how to use EDT to create and edit text files interactively on the TOPS−20 operating system. It consists of explanations and examples of EDT editing operations and tasks. The manual is intended for all levels of users; beginners throughexperienced.

 EDT, DIGITIAL's standard text editor, is designed to use on these operating systems: VAX/VMS, RSTS/E, RSX−11M, RSX−11M−PLUS, andTOPS-20.

## **1.23.2 EDT−20 Reference Manual**

 This manual contains reference information for using the EDT−20 editor. EDT−20 is similar to EDT Version 3, available on otherDIGITAL operating systems.

## **1.24 NOTEBOOK <sup>24</sup>**

## **1.24.1 DECnet/SNA TOPS−20 Gateway Management Guide**

 This manual is directed to DECnet−20 system managers or users experienced in DECnet−20 management concepts. It explains how to install DECnet/SNA TOPS−20 Gateway concepts. It explains how to install DECnet/SNA TOPS−20 Gateway Management software that will reside on the DECnet−20 node. The manual also describes management tasks such as how to control and monitor the running DECnet/SNAnetwork.

#### **1.24.2 DECnet/SNA TOPS−20 Remote Job Entry User's and Operator's Guide**

 This guide provides information on the installation, operation, anduse of DECnet/SNA TOPS−20 Remote Job Entry software. With this

### WHAT EACH MANUAL CONTAINS

 software, you can define, initialize, control, and use DECnet/SNATOPS−20 Remote Job Entry workstations.

This manual addresses the following readers:

- o TOPS−20 users who will submit jobs to IBM host
- o Operators at the TOPS−20 host where the DECnet/SNA TOPS−20Remote Job Entry software is running
- o System programmers or managers installing the DECnet/SNATOPS−20 Remote Job Entry Software

## **1.24.3 DECnet/SNA TOPS−20 Application Interface Programmer's Guide**

 This manual contains information on writing MACRO−20 programs that use the DECnet/SNA TOPS−20 Application Interface to access an IBM systemthrough the DECnet/SNA Gateway.

The reader of this manual should:

- o Be an experienced MACRO−20 programmer.
- o Have indepth knowledge of IBM's System Network Architecture(SNA).
- o Have access to DIGITAL and IBM publications.

**2.3.1.1 Overview of the EXEC** − To find an overview of the EXEC, see the following manual:

NOTEBOOK 1

- o DECSYSTEM−20 Technical Summary
	- o Chapter 2, Overview
	- o Chapter 4, The Operating System

**2.3.1.2 EXEC commands** − To find a complete description of all the EXEC commands, see the following manual:

NOTEBOOK 2

o TOPS−20 Commands Reference Manual

## **2.3.2 GALAXY: THE BATCH AND SPOOLING SYSTEM**

 The following sections describe where to find information on the batchand spooling subsystem, called GALAXY.

**2.3.2.1 Overview of GALAXY** − To find an overview of the GALAXY subsystem, see the following manual:

NOTEBOOK 1

- o DECSYSTEM−20 Technical Summary
	- o Chapter 4, The Operating System

**2.3.2.2 GALAXY Components** − To find information on GALAXY components, see the following manual:

NOTEBOOK 10

- o TOPS−20 Operator's Guide
	- o Chapter 6, BATCH Software Tasks

CHAPTER 2

WHERE TO FIND INFORMATION ON SPECIFIC TOPICS

**2.1 OVERVIEW OF DECSYSTEM−20**

To find an overview of the DECSYSTEM−20, see the following manual:

## NOTEBOOK 1

- o DECSYSTEM−20 Technical Summary
	- o Chapter 2, Overview

# **2.2 TECHNICAL INTRODUCTION TO DECSYSTEM−20**

 To find a technical introduction to DECSYSTEM−20, see the followingmanual:

## NOTEBOOK 4

- o DECsystem−10/DECSYSTEM−20 Processor Reference Manual
	- o Chapter 1, Introduction

## **2.3 THE OPERATING SYSTEM**

 The following sections describe where to find information on theTOPS−20 operating system.

## **2.3.1 TOPS−20 COMMAND LANGUAGE PROCESSOR, THE EXEC**

 The following sections describe where to find information on theTOPS−20 Command Language Processor, called the EXEC.

**2.3.2.3 The OPR Interface** − To find information on the OPR interface, see the following manuals:

NOTEBOOK 10

- o TOPS−20 Operator's Guide
	- o Chapter 5, The Operator Interface, OPR

#### NOTEBOOK 11

o TOPS−20 Operator's Command Language Reference Manual

o Chapter 2, The Operator Interface, OPR

# **2.3.3 JOBS AND PROCESSES**

To find information on jobs and processes, see the following manuals:

## NOTEBOOK 1

- o DECSYSTEM−20 Technical Summary
	- o Chapter 4, The Operating System
- o TOPS−20 User's Guide
	- o Chapter 1, Getting on and off the System

# **2.3.4 PROCESS COMMUNICATION**

 The following sections describe where to find information on processcommunication.

**2.3.4.1 Direct Process Control** − To find information on direct process control, see the following manual:

## NOTEBOOK 5

- o TOPS−20 Monitor Calls User's Guide
	- o Chapter 5, Process Structure

### WHERE TO FIND INFORMATION ON SPECIFIC TOPICS

#### **2.3.4.2 Interprocess Communication Facility** − To find information on the Interprocess Communication Facility, see the following manual:

#### NOTEBOOK 5

- o TOPS−20 Monitor Calls User's Guide
	- o Chapter 5, Process Structure
	- o Chapter 7, Inter−process Communication Facility

**2.3.4.3 Software Interrupt System** − To find information on the Software Interrupt System, see the following manual:

NOTEBOOK 5

- o TOPS−20 Monitor Calls User's Guide
	- o Chapter 4, Using the Software Interrupt System

**2.3.4.4 Enqueue/Dequeue (ENQ/DEQ)** − To find information on Enqueue/Dequeue, see the following manual:

NOTEBOOK 5

- o TOPS−20 Monitor Calls User's Guide
	- o Chapter 5, Processor Structure
	- o Chapter 6, Enqueue/Dequeue Facility

**2.3.4.5 Memory Sharing** − To find information on memory sharing, see the following manual:

NOTEBOOK 5

- o TOPS−20 Monitor Calls User's Guide
	- o Chapter 5, Process Structure

## **2.3.5 THE TOPS−20 MONITOR**

To find information on the TOPS−20 monitor, see the following manuals:

## NOTEBOOK 1

o DECSYSTEM−20 Technical Summary

o Chapter 2, The Operating System

## NOTEBOOK 5

o TOPS−20 Monitor Calls User's Guide

### NOTEBOOK 6

o TOPS−20 Monitor Calls Reference Manual

## NOTEBOOK 9

- o TOPS−20 KL Model B Installation Guide
	- o Chapter 1, Introduction
	- o Chapter 3, Tailoring the System
	- o Appendix A, Updating the DECSYSTEM−20 Software

# **2.3.6 VIRTUAL MEMORY**

 To find information on virtual memory, see the following manuals:NOTEBOOK 1

- o DECSYSTEM−20 Technical Summary
	- o Chapter 4, The Operating System

## NOTEBOOK 4

- o DECsystem−10/DECSYSTEM−20 Processor Reference Manual
	- o Chapter 3, KL10 System Operations

## **2.3.7 THE FILE SYSTEM**

 The following sections describe where to find information on the filesystem.

## WHERE TO FIND INFORMATION ON SPECIFIC TOPICS

**2.3.7.1 Files** − To find information on files, see the following manual:

NOTEBOOK 1

- o TOPS−20 User's Guide
	- o Chapter 5, Creating and Editing Files
	- o Chapter 6, Using Disk Files
	- o Chapter 9, Producing and Running Your Own Programs

**2.3.7.2 File Protection** − To find information on the file protection, see the following manuals:

# NOTEBOOK 2

- o TOPS−20 User's Guide
	- o Chapter 6, Using Disk Files

## NOTEBOOK 9

- o TOPS−20 System Manager's Guide
	- o Chapter 5, Creating Directories

**2.3.7.3 File Directories** − To find information on the file directories, see the following manuals:

#### NOTEBOOK 2

- o TOPS−20 User's Guide
	- o Chapter 6, Using Disk Files

#### NOTEBOOK 9

- o TOPS−20 System Manager's Guide
	- o Chapter 5, Creating Directories

**2.3.7.4 System Files and Directories** − To find information on system files and directories, see the following manuals:

#### NOTEBOOK 9

o TOPS−20 System Manager's Guide

o Chapter 3, After Software Installation

## NOTEBOOK 10

- o TOPS−20 Operator's Guide
	- o Chapter 8, Scheduled Software Tasks

**2.3.7.5 Groups** − To find information on file groups, see the following manual:

#### NOTEBOOK 1

- o TOPS−20 User's Guide
	- o Chapter 6, Using Disk Files

**2.3.7.6 Archiving Files** − To find information on archiving files, see the following manuals:

#### NOTEBOOK 1

- o TOPS−20 User's Guide
	- o Chapter 6, Using Disk Files

## NOTEBOOK 10

- o TOPS−20 Operator's Guide
	- o Chapter 7, Unscheduled Software Tasks

**2.3.7.7 Tape Labelling** − To find information on tape labelling, see the following manuals:

#### NOTEBOOK 9

- o TOPS−20 System Manager's Guide
	- o Chapter 8, Tape Storage

## NOTEBOOK 11

WHERE TO FIND INFORMATION ON SPECIFIC TOPICS

o TOPS−20 Tape Processing Manual

## **2.3.8 CONSOLE FRONT−END PROCESSOR AND SOFTWARE**

 The following sections describe where to find information on theconsole front−end processor and software.

**2.3.8.1 Console Functions** − To find information on console functions, see the following manuals:

NOTEBOOK 11

- o TOPS−10/TOPS−20 RSX−20F System Reference Manual
	- o Chapter 6, RSX−20F Utilities

## NOTEBOOK 9

- o TOPS−20 System Manager's Guide
	- o Chapter 3, After Software Installation

**2.3.8.2 Command Terminal Functions** − To find information on command terminal functions, see the following manual:

NOTEBOOK 11

- o TOPS−10/TOPS−20 RSX−20F System Reference Manual
	- o Chapter 7, RSX−20F Monitor

**2.3.8.3 Diagnostic/Maintenance Functions** − To find information on diagnostic/maintenance functions, see the following manual:

### NOTEBOOK 11

- o TOPS−10/TOPS−20 RSX−20F System Reference Manual
	- o Chapter 8, DTE20 Operation

# **2.4 KL10−E PROCESSOR**

 The following sections describe where to find information on theKL10−E processor.

## **2.4.1 KL10 PHYSICAL DESCRIPTION AND SWITCHES**

 To find information on the KL10 physical description and switches, seethe following manual:

#### NOTEBOOK 10

- o TOPS−20 Operator's Guide
	- o Chapter 4, Starting the Hardware System

## **2.4.2 Overview of KL10 CPU**

To find an overview of the KL10 CPU, see the following manual:

## NOTEBOOK 1

- o DECSYSTEM−20 Technical Summary
	- o Chapter 5, KL10−E Processor

# **2.4.3 TECHNICAL EXPLANATION OF KL10 CPU**

 To find a technical explanation of the KL10 CPU, see the followingmanual:

## NOTEBOOK 4

o DECsystem−10/DECSYSTEM−20 Processor Reference Manual

o Chapter 1, Introduction

## **2.4.4 KL10 MEMORY SUBSYSTEM**

 The following sections describe where to find information on memorysubsystems.

WHERE TO FIND INFORMATION ON SPECIFIC TOPICS

#### **2.4.4.1 Overview of DECSYSTEM−20 Memory** − To find an overview of DECSYSTEM−20 memory, see the following manual:

NOTEBOOK 1

- o DECSYSTEM−20 Technical Summary
	- o Chapter 5, KL10−E Processor

**2.4.4.2 Technical Explanation of KL10 Memory** − To find a technical explanation of KL10 memory, see the following manual:

NOTEBOOK 4

- o Decsystem−10/DECSYSTEM−20 Processor Reference Manual
	- o Chapter 1, Introduction
	- o Chapter 3, KL10 System Operations
	- o Appendix G, Handling Memory

**2.4.4.3 Memory Options** − To find information about memory options, see the following manual:

NOTEBOOK 10

- o TOPS−20 Operator's Guide
	- o Chapter 2, Hardware

## **2.4.5 FRONT−END SUBSYSTEM**

 To find information on the front−end subsystem, see the followingmanuals:

### NOTEBOOK 4

o DECsystem−10/DECSYSTEM−20 Processor Reference Manual

o Chapter 3, KL10 System Operations

## NOTEBOOK 11

o TOPS−10/TOPS−20 RSX−20F System Reference Manual

# **2.4.6 INPUT/OUTPUT SUBSYSTEM**

 To find information on the input/output sybsystem, see the followingmanual:

## NOTEBOOK 11

o TOPS−10/TOPS−20 RSX−20F Reference Manual

# **2.5 KS10 PROCESSOR**

 The following sections describe where to find information on the KS10processor.

# **2.5.1 KS10 PHYSICAL DESCRIPTION AND SWITCHES**

 To find information about the KS10 physical description and switches,see the following manual:

## NOTEBOOK 9

- o TOPS−20 KS/KL Model A Installation Guide
	- o Creating the TOPS−20 File System

## **2.5.2 KS10 Technical Overview**

To find a technical overview of the KS10, see the following manual:

## NOTEBOOK 1

- o DECSYSTEM−20 Technical Summary
	- o Chapter 6, KS10 Processor

# **2.5.3 TECHNICAL EXPLANATION OF KS10 CPU**

 To find a technical explanation of the KS10 central processing unit,see the following manual:

## NOTEBOOK 4

o DECsystem−10/DECSYSTEM−20 Processor Reference Manual

2−11

WHERE TO FIND INFORMATION ON SPECIFIC TOPICS

o Chapter 4, KS10 System Operations

# **2.5.4 KS10 MEMORY**

 The following sections describe where to find information on KS10memory.

**2.5.4.1 Overview of KS10 memory** − To find an overview of KS10 memory, see the following manual:

NOTEBOOK 1

- o DECSYSTEM−20 Technical Summary
	- o Chapter 6, KS10 Processor

**2.5.4.2 Technical Explanation of KS10 Memory** − To find a technical explanation of KS10 memory, see the following manual:

NOTEBOOK 4

- o DECsystem−10/DECSYSTEM−20 Processor Reference Manual
	- o Chapter 1, Introduction
	- o Chapter 4, KS10 System Operations
	- o Appendix G, Handling Memory

**2.5.4.3 Memory Options** − To find information about memory options, see the following manual:

NOTEBOOK 10

- o TOPS−20 Operator's Guide
	- o Chapter 2, Hardware

## **2.5.5 KS10 CONSOLE SUBSYSTEM**

 To find information about the KS10 console subsystem, see thefollowing manuals:

2−12

### NOTEBOOK 1

- o DECSYSTEM−20 Technical Summary
	- o Chapter 6, KS10 Processor

## NOTEBOOK 4

- o DECsystem−10/DECSYSTEM−20 Processor Reference Manual
	- o Chapter 4, KS10 System Operations

# **2.6 PERIPHERALS**

 The following sections describe where to find information onperipherals.

## **2.6.1 MASS−STORAGE PERIPHERALS**

 The following sections describe where to find information aboutmass−storage peripherals.

**2.6.1.1 Disks** − To find information about disks, see the following manuals:

## NOTEBOOK 10

- o TOPS−20 Operator's Guide
	- o Chapter 2, Hardware
- o TOPS−10/TOPS−20 Operator's Hardware Device and Maintenance Guide
	- o Chapter 5, Disk Drives

**2.6.1.2 Tape Drives** − To find information about tape drives, see the following manuals:

## NOTEBOOK 10

o TOPS−20 Operator's Guide

WHERE TO FIND INFORMATION ON SPECIFIC TOPICS

- o Chapter 2, Hardware
- o TOPS−10/TOPS−20 Operator's Hardware Device and Maintenance Guide
	- o Chapter 4, Magnetic Tapes

## **2.6.2 UNIT−RECORD PERIPHERALS**

 The following sections describe where to find information aboutunit−record periperals.

**2.6.2.1 Line Printers** − To find information about line printers, see the following manuals:

NOTEBOOK 10

- o TOPS−20 Operator's Guide
	- o Chapter 2, Hardware
- o TOPS−10/TOPS−20 Operator's Hardware Device and Maintenance Guide
	- o Chapter 1, Printers

**2.6.2.2 Cardreaders** − To find information about cardreaders, see the following manuals:

#### NOTEBOOK 10

- o TOPS−20 Operator's Guide
	- o Chapter 2, Hardware
- o TOPS−10/TOPS−20 Operator's Hardware Device and Maintenance Guide
	- o Chapter 2, Card Readers

## **2.6.3 TERMINALS**

To find information about the terminals, see the following manual:

### NOTEBOOK 10

- o TOPS−20 Operator's Guide
	- o Chapter 2, Hardware

# **2.6.4 DN20 COMMUNICATIONS FRONT END**

 To find information about the DN20 communications front end, see thefollowing manuals:

## NOTEBOOK 7

- o DECnet−20 System Manager's and Operator's Guide
	- o Chapter 3, Running DECnet−20

## NOTEBOOK 8

- o TOPS−20 PSI Installation Guide
	- o Chapter 1, Overview

# **2.7 THE LANGUAGES**

 To find information about programming languages, see the followingsections:

# **2.7.1 TOPS−20 ASSEMBLER**

 To find information about the TOPS−20 assembler, see the followingmanual:

## NOTEBOOK 5

o MACRO Assembler Reference Manual

# **2.7.2 DEBUGGING TOOLS**

To find information about debugging tools, see the following manual:

NOTEBOOK 4

#### WHERE TO FIND INFORMATION ON SPECIFIC TOPICS

o TOPS−20 DDT Manual

## **2.7.3 FORTRAN**

 To find information about TOPS−20 FORTRAN, see the following manuals:NOTEBOOK 16

- o TOPS−10/TOPS−20 FORTRAN Language Manual
- o TOPS−20 FORTRAN Installation Guide

# **2.7.4 COBOL**

To find information about TOPS−20 COBOL, see the following manuals:

NOTEBOOK 17

- o TOPS−20 COBOL Language Manual
- o TOPS−20 COBOL Installation Guide

# **2.7.5 COBOL−68 and COBOL−74**

 To find information about TOPS−20 COBOL−68 and COBOL−74, see thefollowing manuals:

#### NOTEBOOK 18

- o TOPS−10/TOPS−20 COBOL Conversion Utility Guide
- o TOPS−10/TOPS−20 COBOL−74 Language Manual

# **2.7.6 ALGOL−20**

To find information about ALGOL−20, see the following manual:

## NOTEBOOK 15

o DECsystem−10/20 ALGOL Programmer's Guide

# **2.7.7 BASIC−PLUS−2**

To find information about BASIC−PLUS−2, see the following manual:

## NOTEBOOK 15

o TOPS−20 BASIC−PLUS−2 Language Manual

# **2.7.8 APL**

To find information about APL, see the following manual:

NOTEBOOK 15

o APLSF Language Manual

# **2.7.9 BLISS−36**

To find information about BLISS−36, see the following manuals:

NOTEBOOK 19

- o BLISS−36 User's Guide
- o BLISS Language Guide
- o BLISS−36 Installation Notes

# **2.7.10 CPL**

To find information about CPL, see the following manual:

## NOTEBOOK 16

o DECsystem−10/20 Conversational Programming Language Manual

# **2.7.11 PASCAL**

To find information about TOPS−20 PASCAL, see the following manuals:

# NOTEBOOK 20

o TOPS−20 PASCAL Language Manual

## WHERE TO FIND INFORMATION ON SPECIFIC TOPICS

- o TOPS−20 PASCAL Primer
- o TOPS−20 PASCAL Installation Guide

# **2.8 DATA MANAGEMENT AND APPLICATION**

 To find information about data management and application, see thefollowing sections.

# **2.8.1 DBMS**

To find information about DBMS, see the following manuals:

NOTEBOOK 21

- o DBMS−20 Documentation Directory
- o DBMS−20 User's Guide
- o DBMS−20 Installation Guide

## NOTEBOOK 22

- o DBMS−20 DBCS ERROR Message Manual
- o DBMS−20 Data Manipulation Language Reference Manual

**2.8.1.1 Data Description Process** − To find information about DBMS data description process, see the following manual:

NOTEBOOK 21

o DBMS−20 Data Description Language Reference Manual

**2.8.1.2 DBMS Utilities** − To find information about DBMS utilities, see the following manual:

## NOTEBOOK 22

o DBMS−20 Utilities Manual

# **2.8.2 IQL**

To find information about IQL, see the following manuals:

## NOTEBOOK 14

- o Introduction to Interactive Query Language
- o Interactive Query Language User's Guide

# **2.8.3 SORT/MERGE**

 To find information about the SORT/MERGE utility, see the followingmanual:

## NOTEBOOK 17

o TOPS−20 SORT/MERGE User's Guide

## **2.8.4 RMS**

 To find information about the Record Management Services (RMS), seethe following manuals:

## NOTEBOOK 14

- o TOPS−20 RMS User's Guide
- o RMS−20 Programmer's Reference Manual

# **2.8.5 TRAFFIC−20**

To find information about TRAFFIC−20, see the following manual:

#### NOTEBOOK 22

o TRAFFIC−20 Programmer's Manual

## **2.9 NETWORKS AND COMMUNICATIONS**

 To find information about networks and communications, see thefollowing sections.

WHERE TO FIND INFORMATION ON SPECIFIC TOPICS

# **2.9.1 DECNET−20**

To find information about DECnet−20, see the following manuals:

## NOTEBOOK 7

- o Introduction to DECnet Phase IV
- o DECnet−20 User's Guide
- o DECnet−20/PSI−20 System Manager's Guide
- o DECnet−20 Installation Guide

#### NOTEBOOK 8

o TOPS−20 DECnet−20 Programmer's Guide and Operations Manual

## NOTEBOOK 24

- o DECnet/SNA TOPS−20 Gateway Management Guide
- o DECnet/SNA TOPS−20 Remote Job Entry User's and Operator'sGuide
- o DECnet/SNA TOPS−20 Application Interface Programmers's Guide

# **2.9.2 PSI−20**

To find information about PSI−20, see the following manuals:

#### NOTEBOOK 7

o DECnet−20/PSI−20 System Manager's Guide

## NOTEBOOK 8

- o TOPS−20 PSI User's Guide
- o TOPS−20 PSI Installation Guide

## **2.9.3 REMOTE JOB ENTRY STATIONS**

 To find information about remote job entry stations, see the followingmanual:

NOTEBOOK 24

 o DECnet/SNA TOPS−20 Remote Job Entry User's and Operator'sGuide

## **2.9.4 LAT NETWORK MANAGEMENT**

 The following sections describe where to find information on LATnetwork management.

**2.9.4.1 LAT Software Overview** − To find a LAT software overview, see the following manual:

#### NOTEBOOK 9

- o TOPS−20 System Manager's Guide
	- o Chapter 13, LAT Terminal Servers

**2.9.4.2 Loading and Dumping LAT Servers** − To find information about loading and dumping LAT servers, see the following manual:

#### NOTEBOOK 7

- o DECnet−20/PSI−20 System Manager's Guide
	- o Chapter 3, Running DECnet−20

**2.9.4.3 Specifying LAT Parameters** − To find information about specifying LAT parameters, see the following manual:

#### NOTEBOOK 9

- o TOPS−20 System Manager's Guide
	- o Chapter 13, LAT Terminal Servers

**2.9.4.4 Joining an Existing LAT Network** − To find information about joining an existing LAT network, see the following manuals:

NOTEBOOK 9

#### WHERE TO FIND INFORMATION ON SPECIFIC TOPICS

o TOPS−20 System Manager's Guide

o Chapter 13, LAT Terminal Servers

## NOTEBOOK 11

- o TOPS−20 Operator's Command Language Reference Manual
	- o Chapter 4, LCP Commands

**2.9.4.5 Starting and Stopping LAT Server Access** − To find information about starting and stopping LAT server access, see the followingmanuals:

NOTEBOOK 11

- o TOPS−20 Operator's Command Language Reference Manual
	- o Chapter 4, LCP Commands

**2.9.4.6 Monitoring the LAT Network from TOPS−20** − To find information about monitoring the LAT network from TOPS−20, see the followingmanuals:

NOTEBOOK 9

- o TOPS−20 System Manager's Guide
	- o Chapter 13, LAT Terminal Servers

## NOTEBOOK 11

- o TOPS−20 Operator's Command Language Reference Manual
	- o Chapter 4, LCP Commands

**2.9.4.7 NI Availiblility for LAT** − To find information about NI availibility for LAT, see the following manual:

NOTEBOOK 9

- o TOPS−20 System Manager's Guide
	- o Chapter 9, System Problems/Crashes

2−21

# **2.10 INSTALLATION**

 The following sections describe where to find information oninstallation.

## **2.10.1 TOOLS**

 To find information about software installation tools, see thefollowing sections.

**2.10.1.1 CHECKD** − To find information about CHECKD, see the following manual:

## NOTEBOOK 12

o TOPS−20 CHECKD Specification

**2.10.1.2 DLUSER** − To find information about DLUSER, see the following manual:

### NOTEBOOK 10

- o TOPS−20 Operator's Guide
	- o Chapter 8, Scheduled Software Tasks

**2.10.1.3 DUMPER** − To find information about the DUMPER program, see the following manuals:

## NOTEBOOK 1

o TOPS−20 User Utilities Guide

o Chapter 7, The DUMPER Program

## NOTEBOOK 9

o TOPS−20 KL Model B Installation Guide

o Chapter 2, Creating the TOPS−20 File System

NOTEBOOK 10

WHERE TO FIND INFORMATION ON SPECIFIC TOPICS

- o TOPS−20 Operator's Guide
	- o Chapter 7, Unscheduled Software Tasks

**2.10.1.4 GALGEN** − To find information about the GALGEN program, see the following manual:

NOTEBOOK 9

- o TOPS−20 KL Model B Installation Guide
	- o Appendix D, Generating a Tailored BATCH and SpoolingSystem

# **2.10.2 SYSTEM STARTUP/SHUTDOWN**

 To find information about system startup/shutdown, see the followingsections.

**2.10.2.1 Powering up the System** − To find information about powering up the system, see the following manual:

NOTEBOOK 10

- o TOPS−20 Operator's Guide
	- o Chapter 4, Starting the System Hardware

**2.10.2.2 Loading the System** − To find information about loading the system, see the following manual:

NOTEBOOK 10

- o TOPS−20 Operator's Guide
	- o Chapter 4, Starting the System Hardware

**2.10.2.3 Shutting Down the System** − To find information about shutting down the system, see the following manuals:

NOTEBOOK 9

- o TOPS−20 KL Model B Installation Guide
	- o Appendix A, Updating the DECSYSTEM−20 Software

#### NOTEBOOK 10

- o TOPS−20 Operator's Guide
	- o Chapter 9, Error Recovery Procedures

**2.10.2.4 KLINIT Initialization Dialogue** − To find information about KLINIT initialization dialogue, see the following manual:

## NOTEBOOK 11

- o TOPS−10/TOPS−20 RSX−20F System Reference Manual
	- o Chapter 5, KLINIT

**2.10.2.5 Loading the TOPS−20 Monitor** − To find information about loading the TOPS−20 monitor, see the following manuals:

#### NOTEBOOK 9

- o TOPS−20 KL Model B Installation Guide
	- o Chapter 2, Creating the TOPS−20 File System

## NOTEBOOK 10

- o TOPS−20 Operator's Guide
	- o Chapter 4, Starting the Hardware System

**2.10.2.6 System Startup Files** − To find information about system startup files, see the following manuals:

#### NOTEBOOK 10

- o TOPS−20 Operator's Guide
	- o Chapter 4, Starting the Hardware System
	- o Chapter 5, The Operator Interface, OPR

## NOTEBOOK 11

- o TOPS−20 Operator's Command Language Reference Manual
	- o Chapter 5, ^E Privileged Commands
	- o Chapter 6, PTYCON Command Language

#### **2.10.2.7 Multi−System Installation** − To find information about a multi−system installation, see the following manuals:

NOTEBOOK 9

- o TOPS−20 KL Model B Installation Guide
	- o Chapter 2, Creating the TOPS−20 File System

## NOTEBOOK 10

- o TOPS−20 Operator's Guide
	- o Chapter 7, Unscheduled Software Tasks
	- o Chapter 8, Scheduled Software Tasks

**2.10.2.8 TCP/IP Installation** − To find information about TCP/IP installations, see the following manual:

## NOTEBOOK 9

- o TOPS−20 KL Model B Installation Guide
	- o Appendix C, Installing TCP/IP−20

**2.10.2.9 Selecting <sup>a</sup> TOPS−20 Monitor** − To find information about selecting a TOPS-20 monitor, see the following manual:

#### NOTEBOOK 9

- o TOPS−20 KL Model B Installation Guide
	- o Chapter 2, Creating the TOPS−20 File System

**2.10.2.10 Creating System Defaults** − To find information about creating system defaults, see the following manuals:

#### NOTEBOOK 9

- o TOPS−20 System Manager's Guide
	- o Chapter 11, Access Controls
- o TOPS−20 KL Model B Installation Guide
	- o Chapter 3, Tailoring the System

**2.10.2.11 Tailoring GALAXY** − To find information about tailoring GALAXY, see the following manual:

#### NOTEBOOK 9

- o TOPS−20 KL Model B Installation Guide
	- o Appendix D, Generating a Tailored BATCH and SpoolingSystem

**2.10.2.12 Creating the Front−End File System** − To find information about creating the front−end file system, see the following manuals:

NOTEBOOK 9

- o TOPS−20 KL Model B Installation Guide
	- o Chapter 4, Creating the Front−end File System

## NOTEBOOK 10

- o TOPS−20 Operator's Guide
	- o Chapter 9, Error Recovery Procedures

# **2.11 STRUCTURES AND DIRECTORIES**

 The following sections describe where to find information onstructures and directories.

## **2.11.1 TOOLS**

 To find information about tools for structures and directories, seethe following sections.

2−27

### WHERE TO FIND INFORMATION ON SPECIFIC TOPICS

**2.11.1.1 DUMPER** − To find information about the DUMPER program, see the following manual:

NOTEBOOK 9

- o TOPS−20 Operator's Guide
	- o Chapter 7, Unscheduled Software Tasks
	- o Chapter 8, Scheduled Software Tasks

**2.11.1.2 CHECKD** − To find information about CHECKD program, see the following manual:

## NOTEBOOK 12

o TOPS−20 CHECKD Specification

**2.11.1.3 DLUSER** − To find information about DLUSER, see the following manual:

#### NOTEBOOK 9

- o TOPS−20 Operator's Guide
	- o Chapter 8, Scheduled Software Tasks

**2.11.1.4 ^ECREATE** − To find information about ^ECREATE, see the following manual:

NOTEBOOK 11

- o TOPS−20 Operator's Command Language Reference Manual
	- o Chapter 5, ^E Privileged Commands

## **2.11.2 SYSTEM STRUCTURES**

 To find information about system structures, see the followingmanuals:

NOTEBOOK 1

- o TOPS−20 User's Guide
	- o Chapter 6, Using Disk Files

### NOTEBOOK 9

- o TOPS−20 System Manager's Guide
	- o Chapter 4, Creating Structures

# **2.11.3 LOGIN STRUCTURES**

To find information about login structures, see the following manual:

## NOTEBOOK 9

- o TOPS−20 System Manager's Guide
	- o Chapter 4, Creating Structures

# **2.11.4 MOUNTABLE STRUCTURES**

 To find information about mountable structures, see the followingmanual:

#### NOTEBOOK 9

- o TOPS−20 System Manager's Guide
	- o Chapter 4, Creating Structures

## **2.11.5 STRUCTURE NAMES**

To find information about structure names, see the following manuals:

NOTEBOOK 1

o TOPS−20 User's Guide

o Chapter 6, Using Disk Files

## NOTEBOOK 1

o TOPS−20 User's Guide

WHERE TO FIND INFORMATION ON SPECIFIC TOPICS

o Chapter 6, Using Disk Files

## NOTEBOOK 9

- o TOPS−20 System Manager's Guide
	- o Chapter 4, Creating Structures

## **2.11.6 STRUCTURE SIZE**

To find information about structure size, see the following manual:

## NOTEBOOK 9

- o TOPS−20 System Manager's Guide
	- o Chapter 4, Creating Structures

# **2.11.7 STRUCTURE PARAMETERS**

 To find information about structure parameteres, see the followingmanual:

NOTEBOOK 11

- o TOPS−20 Operator's Commands Language Reference Manual
	- o Chapter 3, OPR Command Descriptions

SET STRUCTURE command

## **2.11.8 CREATING <sup>A</sup> STRUCTURE**

 To find information about creating a structure, see the followingmanual:

### NOTEBOOK 10

- o TOPS−20 Operator's Guide
	- o Chapter 7, Unscheduled Software Tasks

# **2.11.9 CREATING <sup>A</sup> DIRECTORY**

 To find information about creating a directory, see the followingmanual:

## NOTEBOOK 10

- o TOPS−20 Operator's Guide
	- o Chapter 8, Scheduled Software Tasks

# **2.11.10 DIRECTORY AND FILE PROTECTION**

 To find information about directory and file protection, see thefollowing manuals:

# NOTEBOOK 1

- o TOPS−20 User's Guide
	- o Chapter 6, Using Disk Files

## NOTEBOOK 9

- o TOPS−20 System Manager's Guide
	- o Chapter 5, Creating Directories

# **2.12 ACCOUNTING**

 The following sections describe where to find information onaccounting.

# **2.12.1 TOOLS**

 To find information about tools for accounting, see the followingsections.

**2.12.1.1 ACTGEN** − To find information about ACTGEN, see the following manual:

NOTEBOOK 9

#### WHERE TO FIND INFORMATION ON SPECIFIC TOPICS

- o TOPS−20 System Manager's Guide
	- o Chapter 6, Creating Accounts

**2.12.1.2 CHKPNT** − To find information about CHKPNT, see the following manual:

## NOTEBOOK 10

o TOPS−10/TOPS−20 UGAGE File Specification

o 3.0, Data Flow

# **2.12.2 ACCOUNTING SCHEMES**

 To find information about accounting schemes, see the followingmanual:

#### NOTEBOOK 9

- o TOPS−20 System Manager's Guide
	- o Chapter 6, Creating Accounts

# **2.12.3 SETTING UP ACCOUNTING ON THE SYSTEM**

 To find information about setting up accounting on the system, see thefollowing manual:

## NOTEBOOK 9

- o TOPS−20 System Manager's Guide
	- o Chapter 6, Creating Accounts

# **2.12.4 CREATING THE ACCOUNTS−TABLE DATABASE**

 To find information about creating the accounts−table database, seethe following manuals:

## NOTEBOOK 9

o TOPS−20 System Manager's Guide

o Chapter 6, Creating Accounts

## NOTEBOOK 10

- o TOPS−20 Operator's Guide
	- o Chapter 8, Scheduled Software Tasks

# **2.12.5 DATA COLLECTION AND REPORT GENERATION**

 To find information about data collection and report generation, seethe following sections.

**2.12.5.1 Checkpointing** − To find information about checkpointing, see the following manual:

## NOTEBOOK 11

- o TOPS−10/TOPS−20 USAGE File Specification
	- o 3.2.1, Checkpointing

**2.12.5.2 Event−Driven Accounting Data** − To find information about event−driven accounting data, see the following manual:

## NOTEBOOK 11

- o TOPS−10/TOPS−20 USAGE File Specification
	- o 3.2.2, Event−Driven Data Collection

**2.12.5.3 Creating USAGE Files** − To find information about creating USAGE files, see the following manual:

## NOTEBOOK 11

- o TOPS−10/TOPS−20 USAGE File Specification
	- o 2.0, Entry Descriptions
	- o 3.2.1, Checkpointing
	- o 4.0, Description of Data Common to all Entries

WHERE TO FIND INFORMATION ON SPECIFIC TOPICS

o Appendix A, Usage File Record Formats

**2.12.5.4 Report Generation from USAGE Files** − To find information about report generation from USAGE files, see the following manual:

## NOTEBOOK 11

- o TOPS−10/TOPS−20 USAGE File Specification
	- o 6.1, Running a Downstream Billing Program
	- o 6.2, Setting Billing Rates
	- o 6.3, Report Examples

## **2.13 SYSTEM BACKUP PROCEDURES**

 The following sections describes where to find information on systembackup procedures.

# **2.13.1 TOOLS**

 To find information about tools used for system backups, see thefollowing sections:

**2.13.1.1 EXEC** − To find information about the EXEC commands for doing backups, see the following manuals:

#### NOTEBOOK 2

- o TOPS−20 Commands Reference Manual
	- o Chapter 8, Scheduled Software Tasks

#### NOTEBOOK 10

- o TOPS−20 Operator's Guide
	- o Chapter 8, Scheduled Software Tasks

**2.13.1.2 OPR** − To find information about OPR commands for doing backups, see the following manuals:

### NOTEBOOK 10

o TOPS−20 Operator's Guide

#### NOTEBOOK 11

o TOPS−20 Operator's Command Language Reference Manual

**2.13.1.3 DUMPER** − To find information about backup procedures using DUMPER, see the following manuals:

## NOTEBOOK 1

- o TOPS−20 User Utilities Manual
	- o Chapter 7, The DUMPER Program

#### NOTEBOOK 10

- o TOPS−20 Operator's Guide
	- o Chapter 7, Unscheduled Software Tasks
	- o Chapter 8, Scheduled Software Tasks

# **2.13.2 INTRODUCTION TO BACKUP PROCEDURES**

 To find an introduction to backup procedures, see the followingmanual:

## NOTEBOOK 9

o TOPS−20 System Manager's Guide

o Chapter 7, System Backup Procedures

# **2.14 TAPE STORAGE**

 The following sections describe where to find information on tapestorage.

WHERE TO FIND INFORMATION ON SPECIFIC TOPICS

## **2.14.1 TOOLS**

 To find information about tools used for tape storage, see thefollowing sections.

**2.14.1.1 REAPER** − To find information about the REAPER program, see the following manual:

NOTEBOOK 10

- o TOPS−20 Operator's Guide
	- o Chapter 7, Unscheduled Software Tasks
	- o Chapter 9, Error Recovery Procedures

**2.14.1.2 DUMPER** − To find information about the DUMPER program, see the following manual:

NOTEBOOK 1

- o TOPS−20 User Utilities Manual
	- o Chapter 7, The DUMPER Program

## **2.14.2 ARCHIVING AND RETRIEVAL**

 To find information about tape archiving and retrieval see thefollowing manuals:

NOTEBOOK 1

- o TOPS−20 User's Guide
	- o Chapter 6, Using Disk Files

#### NOTEBOOK 10

- o TOPS−20 Operator's Guide
	- o Chapter 7, Unscheduled Software Tasks

# **2.14.3 MIGRATION**

To find information about mirgation, see the following manual:

## NOTEBOOK 10

- o TOPS−20 Operator's Guide
	- o Chapter 7, Unscheduled Software Tasks

# **2.14.4 TAPE LABELS**

To find information about tape labels, see the following manual:

## NOTEBOOK 11

- o TOPS−20 Tape Processing Manual
	- o Chapter 2, Using Labeled Tapes
	- o Chapter 3, Digital System Label Definitions and Formats

# **2.14.5 AUTOMATIC VOLUME RECOGNITION**

 To find information about automatic volume recognition, see thefollowing manuals:

## NOTEBOOK 9

- o TOPS−20 System Manager's Guide
	- o Chapter 8, Tape Storage

## NOTEBOOK 10

- o TOPS−20 Operator's Guide
	- o Chapter 7, System Backup Procedures

# **2.14.6 SHARING TAPE DRIVES**

 To find information about sharing tape drives, see the followingmanual:

NOTEBOOK 9

### WHERE TO FIND INFORMATION ON SPECIFIC TOPICS

- o TOPS−20 System Manager's Guide
	- o Chapter 8, Tape Storage

# **2.15 ERROR DETECTION AND RECOVERY**

 The following sections describe where to find information on errordetection and recovery.

# **2.15.1 TOOLS**

 To find information about the tools used for error detection andrecovery, see the following sections.

**2.15.1.1 CHECKD** − To find information about the CHECKD program, see the following manual:

NOTEBOOK 12

o TOPS−20 CHECKD Specification

**2.15.1.2 DLUSER** − To find information about DLUSER, see the following manual:

NOTEBOOK 10

- o TOPS−20 Operator's Guide
	- o Chapter 8, Scheduled Software Tasks

**2.15.1.3 DOBOPR** − To find information about DOBOPR, see the following manual:

## NOTEBOOK 9

o TOPS−20 System Manager's Guide

**2.15.1.4 SPEAR** − To find information about the SPEAR program, see the following manual:

### NOTEBOOK 10

o TOPS−10/TOPS−20 SPEAR Manual

# **2.15.2 SYSTEM STARTUP ERROR MESSAGES**

 To find information about system startup error messages, see thefollowing manual:

## NOTEBOOK 10

o TOPS−20 Operator's Guide

o Chapter 9, Error Recovery Procedures

## **2.15.3 HOME BLOCK AND BAT BLOCK MESSAGES**

 To find information about the home block and bat block messages, seethe following manual:

## NOTEBOOK 10

- o TOPS−20 Operator Guide
	- o Chapter 9, Error Recovery Procedures

## **2.15.4 MEMORY PARITY ERRORS**

 To find information about the memory parity errors, see the followingmanual:

## NOTEBOOK 10

o TOPS−20 Operator's Guide

o Chapter 9, Error Recovery Procedures

# **2.15.5 DX20 ERROR MESSAGES**

 To find information about DX20 error messages, see the followingmanual:

NOTEBOOK 10

#### WHERE TO FIND INFORMATION ON SPECIFIC TOPICS

- o TOPS−20 Operator's Guide
	- o Chapter 9, Error Recovery Procedures

## **2.15.6 DEVICE ERROR MESSAGES**

 To find information about device error messages, see the followingmanual:

NOTEBOOK 10

- o TOPS−20 Operator's Guide
	- o Chapter 9, Error Recovery Procedures

# **2.15.7 BUGINFS, BUGCHECKS, BUGHLTS**

 To find information about BUGINFS, BUGCHECKS, and BUGHLTS, see thefollowing manual:

NOTEBOOK 9

- o TOPS−20 Operator's Guide
	- o Chapter 9, Error Recovery Procedures

## NOTEBOOK 12

o TOPS−20 BUGHLT Document

# **2.15.8 SYSTEM RELOADS**

 To find information about the system reloads, see the followingmanual:

NOTEBOOK 10

- o TOPS−20 Operator's Guide
	- o Chapter 9, Error Recovery Procedures

# **2.15.9 SYSTEM CRASHES**

To find information about the system crashes, see the following

2−39

## manuals:

## NOTEBOOK 9

- o TOPS−20 KL Model B Installation Guide
	- o Chapter 2, Creating the TOPS−20 File System

## NOTEBOOK 10

- o TOPS−20 Operator's Guide
	- o Chapter 9, Error Recovery Procedures

## NOTEBOOK 11

- o TOPS−10/TOPS−20 RSX−20F System Reference Manual
	- o Chapter 9, Error Detection and Logging

# **2.15.10 DUMP−ON−BUGCHK**

To find information about DUMP−ON−BUGCHK, see the following manual:

NOTEBOOK 9

- o TOPS−20 System Manager's Guide
	- o Chapter 9, System Problems/Crashes

# **2.15.11 FILE SYSTEM RECOVERY**

 To find information about file system recovery, see the followingmanuals:

## NOTEBOOK 9

- o TOPS−20 System Manager's Guide
	- o Chapter 7, System Backup Procedures
	- o Chapter 9, System Problems/Crashes

#### NOTEBOOK 10

o TOPS−20 Operator's Guide

## WHERE TO FIND INFORMATION ON SPECIFIC TOPICS

- o Chapter 8, Scheduled Software Tasks
- o Chapter 9, Error Recovery Procedures

# **2.15.12 SPEAR AND ERROR.SYS**

 To find information about the SPEAR program and ERROR.SYS, see thefollowing manual:

## NOTEBOOK 10

o TOPS−10/TOPS−20 SPEAR Manual

## **2.15.13 KLINK**

 To find information about the KLINK program, see the followingmanuals:

## NOTEBOOK 10

- o TOPS−20 Operator's Guide
	- o Chapter 9, Error Recovery Procedures

## NOTEBOOK 11

- o TOPS−10/TOPS−20 RSX−20F System Reference Manual
	- o Appendix D, KLINIK Access Dialog

# **2.15.14 RESTARTING PROGRAMS UNDER SYSJOB**

 To find information about restarting programs under sysjob, see thefollowing manual:

## NOTEBOOK 10

- o TOPS−20 Operator's Guide
	- o Chapter 9, Error Recovery Procedures

# **2.16 MONITORING THE SYSTEM**

The following sections describe where to find information about

monitoring the system.

# **2.16.1 GETTING SYSTEM INFORMATION**

 To find information about getting system information, see thefollowing manual:

## NOTEBOOK 2

- o TOPS−20 Commands Reference Manual
	- o INFORMATION MONITOR command
	- o INFORMATION SYSTEM command
	- o SYSTAT command

## **2.16.2 WATCH**

To find information about the WATCH program, see the following manual:

NOTEBOOK 11

o TOPS−20 WATCH: A Program for Measuring System Usage

# **2.17 CONTROLLING THE SYSTEM**

 To find information about controlling the system with ^E commands, seethe following manual:

## NOTEBOOK 11

- o TOPS−20 Operator's Command Language Reference Manual
	- o Chapter 5, ^E Privileged Commands

## **2.18 TUNING THE SYSTEM**

 To find information about tuning the system, see the followingsections.

## WHERE TO FIND INFORMATION ON SPECIFIC TOPICS

# **2.18.1 CLASS SCHEDULER**

 To find information about the class scheduler, see the followingmanuals:

#### NOTEBOOK 9

- o TOPS−20 System Manager's Guide
	- o Chapter 10, System Performance

## NOTEBOOK 10

- o TOPS−20 Operator's Guide
	- o Chapter 7, Unscheduled Software Tasks

## NOTEBOOK 11

- o TOPS−20 Operator's Command Language Reference Manual
	- o Chapter 3, OPR Command Descriptions

## **2.18.2 BIAS CONTROL**

To find information about bias control, see the following manuals:

NOTEBOOK 9

- o TOPS−20 System Manager's Guide
	- o Chapter 10, System Performance
- o TOPS−20 KL Model B Installation Guide
	- o Chapter 3, Tailoring the System

# **2.18.3 MAKING BATCH JOBS LOW PRIORITY**

 To find information about making BATCH jobs low priority, see thefollowing manual:

## NOTEBOOK 9

- o TOPS−20 System Manager's Guide
	- o Chapter 10, System Performance

# **2.18.4 IMPROVING PROGRAM STARTUP TIME**

 To find information about improving program startup time, see thefollowing manual:

#### NOTEBOOK 9

- o TOPS−20 System Manager's Guide
	- o Chapter 10, System Performance

# **2.18.5 DYNAMIC DUAL−PORTING**

 To find information about dynamic dual−porting, see the followingmanual:

# NOTEBOOK 9

- o TOPS−20 System Manager's Guide
	- o Chapter 10, System Performance

# **2.19 SYSTEM SECURITY**

 The following sections describe where to find information on systemsecurity.

# **2.19.1 PASSWORD MANAGEMENT**

 To find information about password management, see the followingmanuals:

## NOTEBOOK 9

- o TOPS−20 System Manager's Guide
	- o Chapter 11, Access Controls
- o TOPS−20 KL Model B Installation Guide
	- o Chapter 2, Creating the TOPS−20 File System

## NOTEBOOK 11

o TOPS−20 Operator's Command Language Reference Manual

WHERE TO FIND INFORMATION ON SPECIFIC TOPICS

o Chapter 5, ^E Privileged Commands

## NOTEBOOK 12

o TOPS−20 CHECKD Specification

# **2.19.2 PRIVILEGED COMMANDS**

 To find information about privileged commands, see the followingmanuals:

## NOTEBOOK 2

o TOPS−20 Commands Reference Manual

## NOTEBOOK 11

- o TOPS−20 Operator's Command Language Reference Manual
	- o ^E Privileged Commands

## **2.19.3 CREATING AN ACJ PROGRAM**

To find information about the ACJ program, see the following manual:

NOTEBOOK 9

- o TOPS−20 System Manager's Guide
	- o Chapter 11, Access Controls

## **2.20 CLUSTER MANAGEMENT**

 The following sections describe where to find information on clustermanagement.

## **2.20.1 CFS HARDWARE**

To find information about CFS hardware, see the following manual:

# NOTEBOOK 9

o TOPS−20 System Manager's Guide

o Chapter 12, The Common File System

# **2.20.2 CFS SYSTEM STARTUP**

 To find information about CFS system startup, see the followingmanuals:

## NOTEBOOK 9

o TOPS−20 System Manager's Guide

o Chapter 12, The Common File System

## NOTEBOOK 10

- o TOPS−20 Operator's Guide
	- o Chapter 4, Starting the Hardware System

## **2.20.3 INTERSYSTEM COMMUNICATION**

 To find information about intersystem communication, see the followingmanual:

## NOTEBOOK 9

- o TOPS−20 System Manager's Guide
	- o Chapter 12, The Common File System

# **2.20.4 REMOTE OPERATOR COMMANDS**

 To find information about remote operator commands, see the followingmanual:

#### NOTEBOOK 10

- o TOPS−20 Operator's Guide
	- o Chapter 5, The Operator Interface, OPR

## **2.20.5 CLUSTER DATA GATHERING**

To find information about cluster data gathering, see the following

manual:

## NOTEBOOK 9

- o TOPS−20 System Manager's Guide
	- o Chapter 12, The Common File System

## **2.20.6 REMOTE CLUSTER PRINTING**

 To find information about remote cluster printing, see the followingmanuals:

NOTEBOOK 2

- o TOPS−20 Commands Reference Manual
	- o PRINT command

## NOTEBOOK 9

- o TOPS−20 System Manager's Guide
	- o Chapter 3, After Software Installation

## NOTEBOOK 10

- o TOPS−20 Operator's Guide
	- o Chapter 5, The Operator Interface, OPR
	- o Chapter 6, BATCH Software Tasks

## **2.20.7 CLUSTERWIDE FILE DISTRIBUTION**

 To find information about clusterwide file distribution, see thefollowing manual:

### NOTEBOOK 9

- o TOPS−20 System Manager's Guide
	- o Chapter 3, After Software Installation
	- o Chapter 12, The Common File System

# **2.20.8 LOAD BALANCING**

To find information about load balancing, see the following manual:

## NOTEBOOK 9

- o TOPS−20 System Manager's Guide
	- o Chapter 10, System Performance
	- o Chapter 12, The Common File System

# **2.20.9 CLUSTERWIDE USERNAMES**

 To find information about clusterwide usernames, see the followingmanual:

## NOTEBOOK 9

- o TOPS−20 System Manager's Guide
	- o Chapter 12, The Common File System

# **2.20.10 STRUCTURE ATTRIBUTES**

 To find information about structure attributes, see the followingmanual:

## NOTEBOOK 11

- o TOPS−20 Operator's Command Language Reference Manual
	- o SET STRUCTURE command

# **2.20.11 CENTRALIZIED LOGIN STRUCTURES**

 To find information about centralized login structures, see thefollowing manuals:

#### NOTEBOOK 9

- o TOPS−20 System Manager's Guide
	- o Chapter 12, The Common File System

## NOTEBOOK 10

### WHERE TO FIND INFORMATION ON SPECIFIC TOPICS

- o TOPS−20 Operator's Guide
	- o Chapter 8, Scheduled Software Tasks

# **2.20.12 RESTRICTING ACCESS TO STRUCTURES**

 To find information about restricting access to structures, see thefollowing manuals:

## NOTEBOOK 9

o TOPS−20 System Manager's Guide

o Chapter 12, The Common File System

## NOTEBOOK 10

- o TOPS−20 Operator's Guide
	- o Chapter 7, Unscheduled Software Tasks

## NOTEBOOK 11

- o TOPS−20 Operator's Command Language Reference Manual
	- o SET STRUCTURE STR: EXCLUSIVE command

# **2.20.13 DISMOUNTING STRUCTURES**

 To find information about dismounting structures, see the followingmanuals:

## NOTEBOOK 9

- o TOPS−20 System Manager's Guide
	- o Chapter 12, The Common File System

#### NOTEBOOK 10

- o TOPS−20 Operator's Guide
	- o Chapter 7, Unscheduled Software Tasks

## NOTEBBOOK 11

o TOPS−20 Operator's Command Language Reference Manual

o DISMOUNT command

## **2.20.14 CFS SYSTEM SHUTDOWN**

 To find information about CFS system shutdown, see the followingmanual:

#### NOTEBOOK 10

o TOPS−20 Operator's Guide

o Chapter 8, Scheduled Software Tasks

INDEX

**−A−** CHKPNT, 2−32

 Class scheduler, 2−44 Accounting, 2−31 Cluster data gathering, 2−47checking pointing, 2-33 Cluster management, 2-46<br>creating accounts-table centralized login struc creating accounts−table centralized login structures, database, 2−32 2−49creating USAGE files, 2-33<br>data collection, 2-33 data collection, 2−33 CFS system shutdown, 2−51 event−driven data, 2−33 CFS system startup, 2−47 report generation, 2−33 cluster data gathering, 2−47 from USAGE files, 2−34 clusterwide file distribution,schemes, 2−32 2−48 setting up on the system, 2−32 tools, 2−31 dismounting structures, 2−50CHKPNT, 2-32 load balancing, 2-49<br>ACJ program contract cluster print ACJ program remote cluster printing, 2−48 creating, 2−46 remote operator commands, 2−47 ACTGEN, 2−31 restricting access toALGOL−20, 2-16<br>APL, 2-17 APL, 2−17 structure attributes, 2−49APLSF Language Manual, 1-16 COBOL, 2-16<br>Archiving files, 2-7 COBOL-68 and Archiving files, 2−7 COBOL−68 and COBOL−74, 2−16 Archiving tapes, 2−36 CommandsAssembler, 2-15 Automatic volume recognition,<br>2−37 2−37 Console front−end processor, 2−8

BASIC−PLUS−2, 2−17<br>Bat block messages, 2−39 Bat block messages, 2−39 Controlling the system, 2−43BATCH jobs CPL, 2-17<br>making low priority, 2-44 Creating a making low priority, 2−44 Creating a directory, 2−31 Bias control, 2−44 Creating a structure, 2−30 BLISS Language Guide, 1−19 Creating system defaults, 2−26 BLISS−36, 2−17 BLISS−36 Installation Notes, 1−20 **−D−**BLISS−36 User's Guide, 1−19

 IQL, 2−19Cardreaders, 2-14 CFS hardware, 2-46 CFS system shutdown, 2-51<br>CFS system startup, 2-47 CFS system startup, 2−47 DATATRIEVE−20 Guide to UsingCHECKD program, 2−23, 2−28, 2−38 Graphics, 1−14

CFS hardware, 2-46 clusterwide usernames, 2-49 ACTGEN, 2−31 intersystem communication, 2−47structures, 2-50  $EXEC. 2-2$ privileged, 2-46 command terminal functions, 2−8**−B−** diagnostic/maintenancefunctions,  $2-8$ <br>functions,  $2-8$ 

 BUGINFS, BUGCHECKS, BUGHLTS, 2−40 Data management and application,2−18

> **−C−** DBMS, 2−18RMS, 2-19  $SORT/MERGE$ ,  $2-19$ TRAFFIC-20, 2-19

> > Index−1

 DATATRIEVE−20 Guide to Writing Directories, 2−27Reports, 1−14 creating, 2−31 DATATRIEVE−20 Reference Manual,  $1-14$  tools DATATRIEVE−20 User's Guide, 1-13<br>DBMS, 2-18 DBMS, 2−18 DLUSER, 2−28data description process, 2-18 utilities, 2−18 DBMS−20 Data Description Language Disks, 2−13 Reference Manual, 1−21 Dismounting structures, 2−50DBMS-20 Data Manipulation DIU User's Guide, 1-16<br>Language Reference Manual, DLUSER, 2-23, 2-38 Language Reference Manual,<br>1−22 1−22 DN20 communications front end, DBMS−20 DBCS Error Message Manual, 2−15 1−22 DOBOPR, 2−38DBMS−20 Documentation Directory,<br>1-21 1−21 DUMPER program, 2−23, 2−28, 2−35, DBMS−20 Installation Guide, 1−21 2−36 DBMS−20 User's Guide, 1−21 DX20 error messages, 2−39DBMS−20 Utilities Manual, 1−22 Debugging tools, 2−15 DECnet−20, 2−20 **−E−** DECnet−20 Network Generation and Installation Guide, 1−7 ^ECREATE, 2−28DECnet−20 User's Guide, 1−7 DECnet−20/PSI−20 System Manager's EDIT User's Guide, 1−3DECnet/SNA TOPS-20 Application EDT-20 Reference Manual Interface Programmer's Guide, Enqueue/Dequeue, 2-4 Interface Programmer's Guide,<br>1-24 1−24 Error detection and recovery, DECnet/SNA TOPS−20 Gateway 2−38 Management Guide, 1−23 BUGINFS, BUGCHECKS, BUGHLTS, DECnet/SNA TOPS−20 Remote Job 2−40Entry User's and Operator's Guide.  $1-23$  Guide, 1−23 file system recovery, 2−41 DECsystem−10/20 ALGOL KLINK program, 2−42Programmer's Guide, 1-16 DECsystem-10/20 Conversational SPEAR and ERROR.SYS,<br>Programming Language Manual, system crashes, 2-40 Programming Language Manual, 1−17 system reloads, 2−40 DECsystem−10/DECSYSTEM−20 tools, 2−38Processor Reference Manual, 1−4 DLUSER, 2−38 DECSYSTEM−20 DOBOPR, 2−38Overview, 2-1 technical introduction, 2-1 DECSYSTEM-20 Technical Summary, 1-1 Device error messages, 2−40 home block and bat block, 2−39 DIL User Reference Manual, 1−19 memory parity, 2−39Direct process control, 2-3

protection, 2-31  $CHERCKD. 2-28$ DUMPER  $2-28$  $^{\wedge}$ ECREATE, 2-28 DUMP-ON-BUGCHK, 2-41 Dynamic dual-porting, 2-45

EDIT Reference Manual, 1-3 Guide, 1−7 EDT−20 Primer, 1−23EDT-20 Reference Manual,  $1-23$ DUMP-ON-BUGCHK, 2-41 restarting programs, 2-42 SPEAR and ERROR.SYS, 2-42 CHECKD,  $2-38$ SPEAR,  $2-38$ Error messages device,  $2-40$ DX20, 2−39 system startup, 2-39 ERROR.SYS, 2−42

 EXEC, 2−1 Installation (Cont.) commands, 2−2 tools, 2−23for doing backups, 2-34 overview, 2-2

 File directories, 2−6 Guide, 1−15 File groups, 2−7 Interprocess communication File protection, 2−6 facility, 2−4File system recovery, 2-41 1-13<br>Files. 2-6 1ntroduc: archiving, 2−7 1−6<br>protection. 2−31 1 Thtroduc FORTRAN, 2−16 RUNOFF, 1−3creating, 2-27 Language, 1-15<br>
'ront-end subsystem, 2-10 IOL, 2-19 Front−end subsystem, 2-10 FTS−20 Reference Manual, 1−8

## **−G−**

 GALAXY subsystem, 2−2 components, 2−2 **−K−** OPR interface, 2−3GALGEN, 2−24 KL10 CPU

Input/output subsystem, 2−11 Installation, 2−23 KLINIT initialization dialogue, creating system defaults, 2−26 2−25creating the front-end file<br>system, 2-27 system, 2−27 KS10 console subsystem, 2−12 KLINIT initialization dialogue, KS10 CPU 2−25 technical explanation, 2−11 loading the system, 2−24 KS10 memory, 2−12loading TOPS-20 monitor, 2-25<br>multi-system, 2-26 multi−system, 2−26 technical explanation, 2−12 powering up the system, 2−24 KS10 physical description, 2−11selecting a TOPS-20 monitor, KS10 processor, 2-11<br>2-26 KS10 switches, 2-11 2−26 KS10 switches, 2−11shutting down the system, 2-24 system startup files, 2−25 system startup/shutdown, 2−24 **−L−** tailoring GALAXY, 2−27TCP/IP installation, 2−26 Labelling tapes, 2−7

CHECKD, 2-23 DLUSER, 2-23 DUMPER, 2−23 **−F−** GALGEN, 2−24 Interactive Query Language User's File system, 2−5 Introduction to DATATRIEVE−20, Files, 2−6 Introduction to DECnet Phase IV, protection, 2−31 Introduction to DIGITAL StandardFront−end file system Introduction to Interactive Query

# **−J−**

Jobs, 2−3

 overview, 2−9 **−H−** technical explanation, 2−9KL10 memory<br>Example block messages, 2-39 KL10 memory Home block messages, 2−39 technical explanation, 2−10 KL10 memory subsystem, 2−9 **−I−** KL10 physical description, 2−9 KL10 switches, 2−9 $KL10-F$  processor,  $2-9$ KLINK program, 2-42 overview, 2-12 KS10 technical overview, 2-11

Index−3

 Languages, 2−15 Manuals (Cont.) ALGOL−20, 2−16 DBMS−20 Data Description APL, 2−17 Language Reference Manual,BASIC−PLUS−2, 2-17 1-21<br>BLISS−36, 2-17 DBMS-20 BLISS−36, 2−17 DBMS−20 Data Manipulation CPL, 2−17 Language Reference Manual,MACRO, 2-15 1−22<br>TOPS-20 COBOL, 2-16 1−22 TOPS−20 COBOL, 2−16 DBMS−20 DBCS Error MessageTOPS−20 FORTRAN, 2-16 Manual, 1-22<br>TOPS−20 PASCAL, 2-17 DBMS-20 Documenta TOPS−20 PASCAL, 2−17 DBMS−20 Documentation Directory,LAT network management, 2-21 1-21 joining an existing LAT network, DBMS-20 1<br>-21 1-21 2−21 1−21LAT software overview, 2-21 loading and dumping LAT servers,  $2-21$ monitoring the LAT network. 2−22 DECnet−20 User's Guide, 1−7 NI availibility for LAT, 2−22 DECnet−20/PSI−20 Systemspecifying LAT parameters, 2-21<br>starting LAT server access. starting LAT server access, DECnet/SNA TOPS−20 Application2−22<br>
2ning LAT server access.<br>
3ning LAT server access.<br>
2ning LaT server access. stopping LAT server access,  $2-22$  2−22 DECnet/SNA TOPS−20 Gateway Line printers, 2−14 Management Guide, 1−23Loading and dumping LAT servers,  $2-21$  2−21 Entry User's and Operator's Loading the system, 2−24 Guide, 1−23Login structures, 2-29<br>centralized, 2-49

MACRO,  $2-15$  1−4 MACRO Assembler Reference Manual. 1−5 1−1 Manuals DIL User Reference Manual, 1−19 APLSF Language Manual, 1−16 DIU User's Guide, 1−16BLISS Language Guide, 1-19 EDIT Reference Manual,<br>BLISS-36 Installation Notes. EDIT Hser's Guide, 1-3 BLISS-36 Installation Notes, 1−20 EDT−20 Primer, 1−23BLISS-36 User's Guide, 1-19 DATATRIEVE−20 Guide to Using<br>Graphics, 1-14 DATATRIEVE−20 Guide to Writing<br>Reports, 1-14 Reports, 1−14 Introduction to DATATRIEVE−20, DATATRIEVE−20 Reference Manual, 1−13 1−14 Introduction to DECnet Phase IV, DATATRIEVE−20 User's Guide, 1−61−13

DBMS-20 Installation Guide, DBMS-20 User's Guide, 1-21 DBMS-20 Utilities Manual, 1-22 2−21 DECnet−20 Network Generationand Installation Guide, 1-7 Manager's Guide, 1-7 DECnet/SNA TOPS-20 Remote Job DECsystem-10/20 ALGOL centralized, 2−49 Programmer's Guide, 1−16 DECsystem−10/20 Conversational Programming Language Manual, 1−17 **−M−** DECsystem−10/DECSYSTEM−20 Processor Reference Manual,DECSYSTEM-20 Technical Summary. EDIT Reference Manual, 1-3 EDT-20 Reference Manual, 1-23 FTS-20 Reference Manual, 1-8 Interactive Query Language<br>User's Guide, 1-15

Manuals (Cont.) Manuals (Cont.)<br>Introduction to DIGITAL TODS-20 FYEC Introduction to DIGITAL TOPS−20 EXEC Message Manual, Standard RUNOFF, 1−3 1−2Introduction to Interactive Query Language, 1−15 Guide, 1−17MACRO Assembler Reference Manual, 1−5 Emulation/Termination, 1−6 RMS−20 Programmer's Reference TOPS−20 KL Model B Installation Manual, 1−15 Guide, 1−9TOPS-10/TOPS-20 Batch Reference Manual, 1−2 Installation Guide, 1−10 TOPS−10/TOPS−20 COBOL TOPS−20 LINK Reference Manual, Conversion Utility Guide, 1−5 1−18 TOPS−20 MAKVFU Specification, TOPS−10/TOPS−20 COBOL−74 1−13 Language Manual, 1−19 TOPS−20 Monitor Calls Reference TOPS−10/TOPS−20 Common Math Manual, 1−6Library Reference Manual,<br>1-21 TOPS-10/TOPS-20 DECmail/MS Manual, 1−4 Descriptions, 1−12 TOPS−10/TOPS−20 FORTRAN TOPS−20 Operator's Command Language Manual, 1−17 Language Reference Manual,TOPS−10/TOPS−20 Operator's 1−11<br>Hardware Device and TOPS-20 ( Hardware Device and TOPS−20 Operator's Guide, 1−10TOPS-10/TOPS-20 RSX-20F System Reference Manual, 1−11 TOPS−20 PASCAL Language Manual,TOPS−10/TOPS−20 SPEAR Manual, 1-20<br>1-10 TOPS-20 1−10 TOPS−20 PASCAL Primer, 1−20 TOPS−10/TOPS−20 UETP TOPS−20 PSI Installation Guide, Procedures/Reference Manual, 1−8 1−10 TOPS−20 PSI User's Guide, 1−8 TOPS−10/TOPS−20 USAGE File TOPS−20 RMS User's Guide, 1−15TOPS−20 BASIC−PLUS−2 Language 1−17<br>Manual 1−16 1−16 TOPS−20 9 Manual, 1−16 TOPS−20 System Manager's Guide,TOPS-20 BUGHLT Document, 1-13 1-9<br>TOPS-20 CHECKD Specification, TOPS-20 TOPS−20 CHECKD Specification, TOPS−20 Tape Processing Manual, 1−13 1−12 TOPS−20 COBOL Installation TOPS−20 TV Editor Manual, 1−3 Guide, 1−18 TOPS−20 User Utilities Guide, TOPS−20 COBOL Language Manual, 1−1 1−18 TOPS−20 User's Guide, 1−1TOPS−20 Commands Reference<br>Manual, 1-2 Manual, 1−2 Measuring System Usage,TOPS−20 DDT Manual, 1-4 1-12 TOPS−20 DECnet−20 Programmer's TRAFFIC−20 Programmer's Manual,Guide and Operations Manual, 1-23<br>1−9 Mass-storac 1−9 Mass−storage periperals, 2−13 TOPS−20 DIGITAL Standard RUNOFF MemoryUser's Guide, 1-4

TOPS-20 FORTRAN Installation TOPS-20 KS/KL Model A TOPS-20 Monitor Calls User's Guide, 1-5 TOPS-20 Monitor Table Maintenance Guide, 1−10 TOPS−20 PASCAL Installation Specification, 1−12 TOPS−20 SORT/MERGE User's Guide,TOPS-20 WATCH: A Program for

Index−5

KL10

 KL10 (Cont.) direct process control, 2−3 technical explanation, 2−10 enqueue/dequeue, 2−4 KS10, 2−12 interprocess communication overview of DECSYSTEM−20, 2−10 facility, 2−4 virtual, 2−5 memory sharing, 2−4 Memory options, 2−10 software interrupt system, 2−4Memory parity error messages, Processes, 2-3<br>2-39<br>PST-20 2-20 Memory sharing, 2−4 Memory subsystem **−R−** KL10, 2−9Monitor,  $2-4$ Monitoring the LAT network from<br>TOPS-20. 2−22 TOPS−20, 2−22 Remote job entry, 2-20<br>Monitoring the system, 2-42 Remote operator command Monitoring the system, 2−42 Remote operator commands, 2−47 getting system information, Restarting programs 2−43 under SYSJOB, 2−42 WATCH program, 2−43 RMS (Record Management Services), Mountable structures, 2−29 2−19Multi-system installation, 2-26

#### **−N−**

 Networks and communications, 2−19remote job entry, 2−20 Software Interrupt System, 2−4

 OPR commands Structures, 2−27for doing backups, 2-35 OPR interface, 2−3<br>Overview Overview login structures, 2−29 KS10 memory, 2−12 mountable structures, 2−29 Overview of DECSYSTEM−20, 2−1 names, 2−29Overview of DECSYSTEM-20 memory,<br>2−10 2−10 restricting access to, 2−50 Overview of GALAXY subsystem, 2−2 size, 2−30 Overview of KL10 CPU, 2−9 system structures, 2−28Overview of the EXEC, 2-2 tools

 PASCAL, 2−17 ^ECREATE, 2−28Password management, 2-45 SYSJOB<br>Peripherals, 2-13 resta Powering up the system, 2-24 tools, 2-34 Privileged commands, 2–46

Memory Process communication, 2-3<br>FILO (Cont) communication, 2-3 2−39 PSI−20, 2−20

REAPER program, 2−36 Remote cluster printing, 2-48 RMS-20 Programmer's Reference Manual, 1−15

#### **−S−**

 DECnet−20, 2−20 Selecting a TOPS−20 monitor, 2−26 LAT network management, 2−21 Shutting down the system, 2−24 $SORT/MERGE$  utility, 2-19<br> $-0-$ <br>SDEAP program 2-38 **−O−** SPEAR program, 2−38 and ERROR.SYS, 2−42creating, 2-30 dismounting, 2-50 parameters, 2-30 CHECKD, 2−28 **−P−** DLUSER, 2−28 DUMPER, 2−28 Peripherals, 2−13 restarting programs under, 2−42 mass−storage, 2−13 System backup procedures, 2−34 unit−record, 2−14 introduction, 2−35DUMPER, 2-35

 OPR commands, 2−35 Manual, 1−19 System crashes, 2−40 TOPS−10/TOPS−20 Common Math System directories, 2−6 Library Reference Manual,System files, 2−6 1−21<br>System reloads, 2−40 10PS-10/ System security, 2-45 1-4<br>creating an ACJ program, 2-46 TOPS-10 password management, 2−45 Manual, 1−17 privileged commands, 2−46 TOPS−10/TOPS−20 Operator's System shutdown Hardware Device and CFS, 2−51 Maintenance Guide, 1−10System startup error messages,  $2-39$ System startup files, 2-25 System startup/shutdown, 2−24 1−10System structures, 2-28

 TOPS−10/TOPS−20 USAGE FileTailoring GALAXY, 2-27 Specification, 1-12<br>Tape drives, 2-13 TOPS-20 assembler, 2-15 Tape drives, 2−13 TOPS−20 assembler, 2−15 sharing, 2−37 TOPS−20 BASIC−PLUS−2 LanguageTape labelling, 2−7 Manual, 1-16<br>Tape labels, 2-37 TOPS-20 BUGHLT Do Tape labels, 2−37 TOPS−20 BUGHLT Document, 1−13 Tape storage, 2−35 TOPS−20 CHECKD Specification,archiving and retrieval, 2-36 1-13 automatic volume recognition, TOPS-20<br>2-37 1-18 2−37 1−18 labels, 2−37 TOPS−20 COBOL Language Manual, migration, 2−37 1−18sharing tape drives, 2-37 TOPS-20 Command Tops−20 Command Lools. 2-36  $t$ ools,  $2-36$  DUMPER, 2−36 see EXECTCP/IP installation, 2-26 1-2<br>Technical explanation 10PS-20 Technical explanation TOPS−20 DDT Manual, 1−4 KS10 CPU, 2−11 TOPS−20 DECnet−20 Programmer's KS10 memory, 2−12 Guide and Operations Manual, Technical explanation of KL10 CPU, 1−9 2−9 TOPS−20 DIGITAL Standard RUNOFFTechnical explanation of KL10 User's Guide, 1-4<br>Memory, 2-10 TOPS-20 EXEC Message I Memory, 2−10 TOPS−20 EXEC Message Manual, 1−2Technical introduction to TOPS-20 FORTRAN Installation<br>DECSYSTEM-20, 2-1 Guide, 1-17 DECSYSTEM-20, 2-1 KS10, 2−11 1−6<br>Terminals, 2−14 70PS−20 Terminals, 2−14 TOPS−20 KL Model B Installation TOPS−10/TOPS−20 Batch Reference Guide, 1−9Manual, 1−2

System backup procedures TOPS-10/TOPS-20 COBOL Conversion<br>Tools (Cont ) Thility Guide, 1-18 Utility Guide, 1-18 EXEC commands, 2−34 TOPS−10/TOPS−20 COBOL−74 Language System reloads, 2−40 TOPS−10/TOPS−20 DECmail/MS Manual, creating an ACJ program, 2−46 TOPS−10/TOPS−20 FORTRAN LanguageTOPS-10/TOPS-20 RSX-20F System Reference Manual, 1-11 TOPS-10/TOPS-20 SPEAR Manual TOPS-10/TOPS-20 UETP Procedures/Reference Manual,**−T−** 1−10TOPS-20 COBOL Installation Guide, TOPS-20 Command Language REAPER, 2−36 TOPS−20 Commands Reference Manual,Technical overview TOPS−20 IBM Emulation/Termination,

Index−7

TOPS−20 KS/KL Model A TOPS-20 Tape Processing Manual,<br>Thistallation Guide, 1-10 1-12 Installation Guide, 1−10 1−12TOPS−20 LINK Reference Manual, 1−5 TOPS−20 User Utilities Guide, 1−1 TOPS−20 MAKVFU Specification, TOPS−20 User's Guide, 1−1 1−13 TOPS−20 WATCH: A Program for TOPS−20 Monitor, 2−4 Measuring System Usage, 1−12TOPS−20 Monitor Calls Reference TRAFFIC−20, 2-19<br>Manual, 1-6 TRAFFIC-20 Progra Manual, 1−6 TRAFFIC−20 Programmer's Manual, TOPS−20 Monitor Calls User's 1−23 Guide, 1−5 Tuning the system, 2−43 TOPS−20 Monitor Table bias control, 2−44Descriptions, 1−12 TOPS−20 Operating System, 2−1<br>TOPS−20 Operator's Command TOPS−20 Operator's Command improving program startup time,Language Reference Manual, 2-45<br>1-11 making B 1−11 making BATCH jobs low priority, TOPS−20 Operator's Guide, 1−10 2−44 TOPS−20 PASCAL Installation Guide, 1−21 **−U−** TOPS−20 PASCAL Language Manual, TOPS−20 PASCAL Primer, 1−20 TOPS−20 PSI Installation Guide, **−V−** 1−8 TOPS−20 PSI User's Guide, 1−8 Virtual memory, 2−5 TOPS−20 RMS User's Guide, 1−15 TOPS−20 SORT/MERGE User's Guide,1−17 **−W−**

TOPS−20 System Manager's Guide,

TOPS-20 TV Editor Manual, 1-3 class scheduler, 2-44 dynamic dual-porting, 2-45 Unit-record peripherals, 2-14

WATCH program, 2-43